# Einführung in die Analytische Geometrie und Lineare Algebra

für Studierende des Köln-Kollegs im Leistungskurs des 5. Semesters

Unterrichtsbegleitende Skripten sowie Übungen mit ausführlichen Lösungen

Norbert Klingen

Köln  $2009/10$ 

# Inhalt

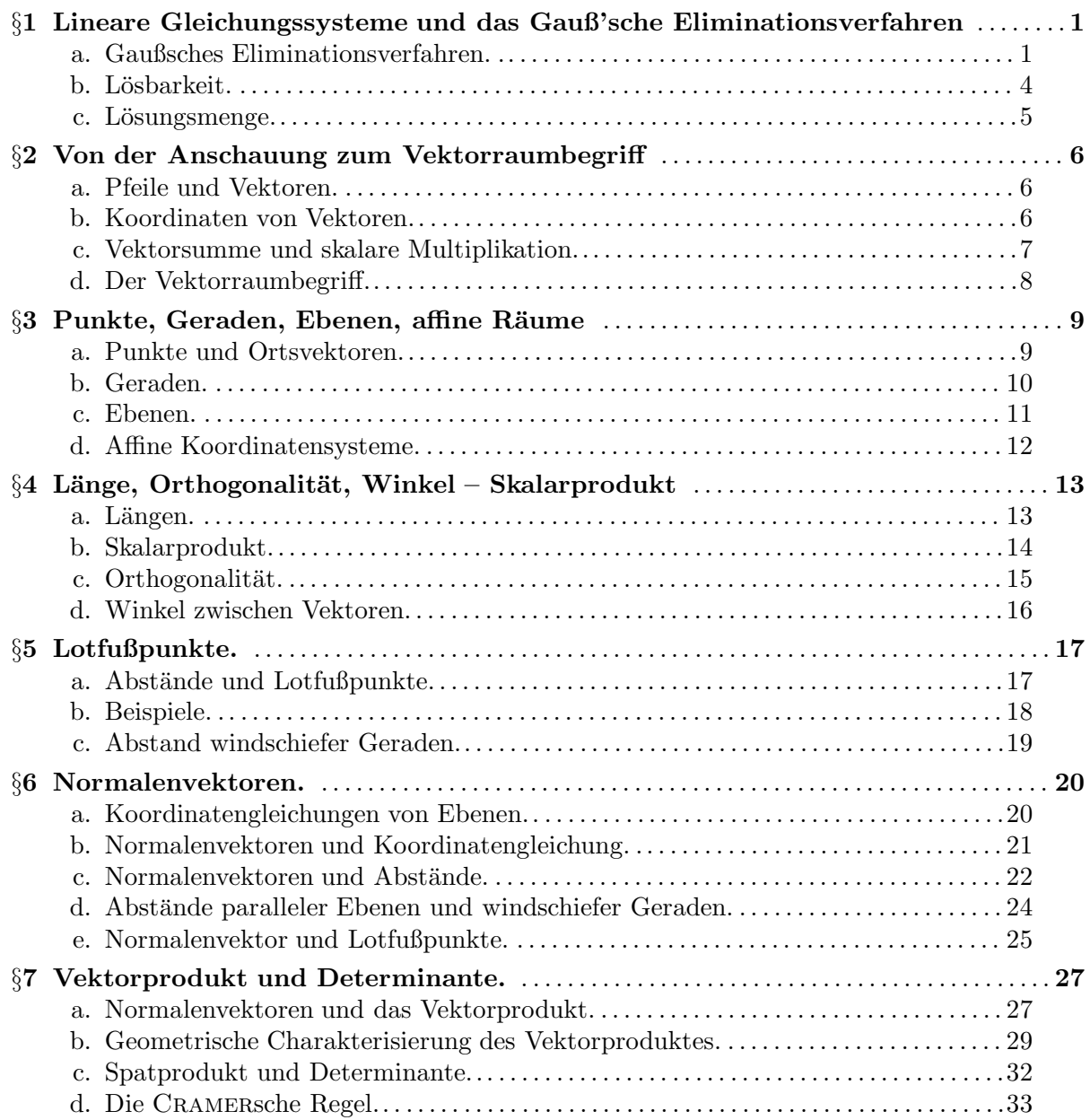

#### §1 Lineare Gleichungssysteme und das Gauß'sche Eliminationsverfahren

Bereits in der Einführungsphase haben Sie lineare Gleichungssysteme kennengelernt, dort vornehmlich mit 2 Gleichungen und 2 Unbekannten. Wir wollen in diesem einleitenden Abschnitt lineare Gleichungssysteme beliebiger Art systematisch untersuchen. Wichtigstes Hilfsmittel dabei ist das Gauß'sche Eliminationsverfahren.

Wir werden die Methoden und Ergebnisse dieses Abschnitts später vornehmlich auf geometrische Fragen anwenden, aber lineare Gleichungssysteme treten nicht nur bei geometrischen Fragen, sondern in allen Bereichen der Mathematik und in allen Anwendungsgebieten auf, so dass die Beherrschung der Lösungsmethoden und der grundlegenden Zusammenhänge der Theorie linearer Gleichungssysteme unabhdingbar ist.

a. Gaußsches Eliminationsverfahren. Ein lineares Gleichungssystem kann immer (äquivalent) in die folgende Form gebracht werden:

$$
a_{11}x_1 + a_{12}x_2 + \dots + a_{1n}x_n = b_1 a_{21}x_1 + a_{22}x_2 + \dots + a_{2n}x_n = b_2 \n\vdots \qquad \vdots \qquad \vdots \qquad \vdots a_{m1}x_1 + a_{m2}x_2 + \dots + a_{mn}x_n = b_m
$$

Dabei ist m die Zahl der Gleichungen und n die Zahl der Unbekannten  $x_1, \ldots, x_n$ . Die Koeffizienten (Vorfaktoren)  $a_{ij}$  der Unbekannten sind so bezeichnet, dass man an den Indizes i und j erkennen kann, um welche Gleichung es sich handelt (erster Index i) und zu welcher Unbekannten der Koeffizient gehört (Index *i*).

Man schreibt ein solches Gleichungssystem aus rechentechnischen Gründen in einer verkürzten Matrixschreibweise, indem man die Unbekannten in ihrer Reihenfolge fixiert und dann nur die auftretenden Zahlen (samt Vorzeichen) notiert. Man erhält dann für ein solches lineares Gleichungssystem die folgende

$$
\text{erweiterte Matrix} \quad \begin{pmatrix} a_{11} & a_{12} & \dots & a_{1n} & b_1 \\ a_{21} & a_{22} & \dots & a_{2n} & b_2 \\ \vdots & \vdots & & \vdots & \\ a_{m1} & a_{m2} & \dots & a_{mn} & b_m \\ \text{Koeffizientematrix} & \text{rechteSeite} \end{pmatrix}
$$

Das Schema der  $a_{ij}$  nennt man die Koeffizientenmatrix, während die Spalte der b's als die rechte Seite des Gleichungssystems bezeichnet wird. Die Zahl  $m$  der Gleichungen finden wir nun als Zahl der Zeilen und die Zahl n der Unbekannten als Zahl der Spalten der Koeffizientenmatrix wieder.

Lineare Gleichungssysteme löst man mit Hilfe des Gaußschen Eliminationsverfahrens. Ziel ist es dabei, das Gleichungssystem äquivalent (also ohne Anderung der Lösungsmenge) in ein System umzuformen, in dem möglichst viele Unbekannte nicht mehr vorkommen (eliminiert sind). Dies bedeutet, dass in der Koeffizientenmatrix möglichst viele Einträge 0 sind. Die dabei benutzten Umformungsschritte sind die sog. elementaren Zeilenumformungen, die mit den kompletten Zeilen der erweiterten Matrix durchgeführt werden:

#### Elementare Zeilenumformungen:

### 1. Zeilentausch

- 2. Multiplikation einer Zeile mit einer Zahl  $\neq 0$
- 3. Addition eines beliebigen Vielfachen einer Zeile zu einer anderen

Die entscheidende Eigenschaft der elementaren Zeilenumformungen ist nun

Durch elementare Zeilenumformungen ändert sich die Lösungsmenge der zugehörigen linearen Gleichungssysteme nicht!

5L1 Mathematik (Kg) 1 8. Dezember 2009

Begründung: Erstens überführen die obigen Umformungen ein wahres Gleichungssystem wieder in ein wahres, und zweitens können die obigen Umformungen durch gleichartige Umformungen rückgängig gemacht werden: 1. durch den umgekehrten Tausch, 2. durch Division durch dieselbe Zahl (möglich, da diese  $\neq 0$  sein sollte), und 3. durch Subtraktion desselben Vielfachen der unverändert gebliebenen (!) Zeile von der anderen.

Durch eine Kombination von Schritt 3. mit 2. erhält man die folgende modifizierte elementare Zeilenumformung

3'. Addition eines beliebigen Vielfachen einer Zeile zu einem von 0 verschiedenen Vielfachen einer anderen.

Bitte beachten Sie die unsymmetrische Formulierung von 3. bzw. 3'.: Es werden nicht zwei Vielfache von Zeilen addiert und eine neue Zeile gebildet, sondern es wird das Vielfache einer Zeile zu dem Vielfachen einer anderen Zeile hinzuaddiert, wodurch sich diese letztere Zeile ¨andert (und nur diese!). Diese Asymmetrie machen wir im folgenden durch einen Pfeil bei den Zeilenumformungen deutlich (s. u.). Er zeigt an, welche Zeile geändert wird.

Dieser Umformungsschritt 3'. ist entscheidend für die Elimination. Man geht aus von einem Element  $a_{kl} \neq 0$  in der Koeffizientenmatrix (dem sog. Pivot-Element für diese Umformung) und eliminiert einen *anderen* Eintrag  $a_{hl}$  derselben Spalte, indem man zum  $a_{kl}$ -fachen der hten Zeile das (−a<sub>hl</sub>)-fache der k-ten Zeile addiert. Dadurch ändern sich die Einträge in der h-ten Zeile zu  $a'_{hj}$  ( $j = 1, ..., n$ ) und  $b'_{h}$ . Der neue Eintrag in der *l*-ten Spalte ist dabei  $a'_{hl} =$  $(-a_{hl}) \cdot a_{kl} + a_{kl} \cdot a_{hl} = 0:$ 

Der Eliminationsschritt Für  $a_{kl} \neq 0$  addiert man zum  $a_{kl}$ -fachen der h-ten Zeile ( $h \neq k$ ) das ( $-a_{hl}$ )-fache der k-ten Zeile:  $\int$ : . . . . . . . . . . . . . . .  $a_{k1} \cdots a_{kl} \cdots a_{kn} b_k \cdot (-a_{hl})$ . . . . . . . . . . . . . . .  $\vdots$   $\downarrow$  +  $a_{h1} \cdots a_{hl} \cdots a_{hn} b_h \mid (a_{kl})$ . . . . . . . . . . . . . . . . . .  $\setminus$  $\begin{array}{c} \hline \end{array}$ −→  $\int$ : . . . . . . . . . . . . . . .  $a_{k1} \cdots a_{kl} \cdots a_{kn} b_{k}$ . . . . . . . . . . . . . . . . . .  $a'_{h1} \cdots 0 \cdots a'_{hn} b'_{h}$ . . . . . . . . . . . . . . . . . .  $\setminus$ 

Beachten Sie, dass sich bei einem solchen Eliminationsschritt nur die h-te Zeile ändert, alle anderen Zeilen bleiben unberührt. Dadurch kann man dieses Verfahren Zeile für Zeile unabhängig voneinander anwenden und so in einer einzigen Matrixumformung alle anderen Einträge der l-ten Spalte eliminieren (natürlich außer dem Element  $a_{kl}$  selbst.)

### Spaltenelimination

Ist  $a_{kl} \neq 0$  und führt man die obigen Eliminationschritte bei festem l für jedes h durch, so werden in der *l*-ten Spalte alle anderen Einträge annulliert:

> $\int a'_{11} \cdots 0 \cdots a'_{1n} | b'_{1}$ . . .  $\vdots$  0 . . . . . . . . .  $a_{k1} \cdots a_{kl} \cdots a_{kn} \mid b_k$ . . .  $\vdots$  0 . . . . . . . . .  $a'_{m1} \cdots 0 \cdots a'_{mn} \Big| b'_{m}$  $\setminus$  $\begin{array}{c} \hline \end{array}$

 $\begin{array}{c} \begin{array}{c} \begin{array}{c} \begin{array}{c} \end{array} \\ \end{array} \end{array} \end{array}$ 

Man wird nun versuchen, dieses Verfahren auf alle Spalten anzuwenden, um möglichst viele Nullen zu erzeugen. Dabei tritt jedoch das Problem auf, dass durch eine spätere Umformung eine bereits erzeugte 0 wieder verschwindet. Um dies zu vermeiden geht man folgendermaßen vor: Man wählt zunächst  $a_{11}$  als Pivot-Element. Dazu muss  $a_{11} \neq 0$  sein. Ist dies nicht der Fall, so führt man einen Zeilentausch durch. Man erzeugt nun wie oben beschrieben in der ersten Spalte unterhalb von  $a_{11}$  lauter Nullen (siehe links):

$$
\left(\begin{array}{cccc} a_{11} & \cdots & \cdots & a_{1n} & b_1 \\ 0 & a'_{22} & a'_{2n} & b'_{2} \\ \vdots & \vdots & \ddots & \vdots & \vdots \\ a'_{m2} & \cdots & a'_{mn} & b'_{m} \end{array}\right) \qquad \left(\begin{array}{cccc} a'_{11} & & & & b'_{1} \\ 0 & a'_{22} & & * & b'_{2} \\ \vdots & \vdots & \ddots & \vdots & \vdots \\ 0 & 0 & \cdots & a'_{ss} & b'_{s} \\ 0 & 0 & \cdots & 0 & ? & \cdots & ? \\ \vdots & \vdots & \vdots & \vdots & \ddots & \vdots \\ 0 & 0 & \cdots & 0 & ? & \cdots & ? \end{array}\right)_{b'_{m}}
$$

Um nun die in Spalte 1 erzeugten Nullen nicht wieder zu zerstören, werden alle weiteren Zeilenumformungen nur noch mit der 2. bis m-ten Zeile durchgeführt. Dadurch bleiben die Nullen der ersten Spalte unverändert. Man wählt also das nächste Pivot-Element nicht in der ersten Zeile, sondern in dem umrandeten Bereich. Sei etwa $a'_{22}\neq 0$ das nächste Pivot-Element. Indem wir nun die Einträge in der zweiten Spalte unterhalb von  $a'_{22}$  anullieren, und dann mit der dritten, vierten, . . .Spalte fortfahren, erhalten wir schließlich die rechte Form, wobei die Pivot-Elemente  $a'_{11}, \ldots, a'_{ss}$  auf der Diagonale der Matrix sämtlich  $\neq 0$  sind.

Die weiteren Schritte richten sich nun nach den folgenden drei Fällen:

1. Fall: Das nächste Diagonalelement ist  $\neq 0$  und man kann das obige Verfahren eine Spalte weiterführen.

2. Fall: Das nächste Diagonalelemente ist 0, aber in der Spalte darunter ist ein Eintrag  $\neq 0$ . Durch einen Zeilentausch erreicht man dann wieder Fall 1.

3. Fall: Alle Einträge in Spalte  $s + 1$  unter der Diagonale sind 0, aber in dem mit ? gekennzeichneten Bereich ist in einer *anderen* Spalte ein Eintrag  $\neq 0$ . In diesem Fall führt man einen Spaltentausch aus und erreicht dann wieder Fall 2. (Ein Spaltentausch bedeutet für das lineare Gleichungssystem lediglich eine andere Reihenfolge der Unbekannten. Man muss also beim Spaltentausch lediglich die veränderte Zuordnung von Spalten und Unbekannten vermerken.) 4. Fall: In dem mit ? gekennzeichneten Bereich sind alle Einträg 0. Dann ist die Gauß-Elimination

#### Die Dreiecksmatrix

Das Gaußsche Eliminationsverfahren endet, wenn die Matrix die folgende sog. Dreiecksform hat:

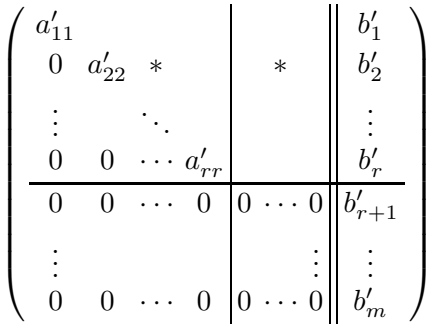

Diese hat folgende Eigenschaften:

- 1. Unter der Hauptdiagonalen stehen nur Nullen,
- 2. die ersten  $r$   $(0 \le r \le n, m)$  Hauptdiagonalelemente  $a'_{11}, \ldots, a'_{rr}$  sind alle  $\neq 0$ ,
- 3. die weiteren Zeilen der Koeffizientenmatrix (ab Nummer  $r+1$  bis m) sind (falls überhaupt vorhanden) Nullzeilen. ∗ bezeichnet beliebige Einträge.

5L1 Mathematik (Kg) 3 8. Dezember 2009

beendet.

Die hierbei auftretenden Zahl r nennt man den Rang der Koeffizientenmatrix. Ohne Beweis vermerken wir: Der Rang ist nicht von den gewählten Umformungsschritten abhängig.

Definition: Der Rang einer Matrix ist die Anzahl der Nicht-Nullzeilen nach vollständig durchgeführter Gauß-Elimination.

b. Lösbarkeit. Von der durch Gauß-Elimination erzeugten Dreiecksmatrix ausgehend kann man nun das lineare Gleichungssystem lösen. Zunächst betrachten wir die  $m - r$  Nullzeilen am Ende der Matrix:

$$
m-r\left\{\left(\begin{array}{cc|cc} a'_{11} & & & & b'_1 \\ 0 & a'_{22} & * & & * & b'_2 \\ \vdots & \ddots & & & \vdots & \vdots \\ 0 & 0 & \cdots & a'_{rr} & & b'_r \\ \hline 0 & 0 & \cdots & 0 & 0 & \cdots & 0 \\ \vdots & & & & & \vdots & \vdots \\ 0 & 0 & \cdots & 0 & 0 & \cdots & 0 \end{array}\right| \left.\begin{array}{c} b'_1 \\ b'_2 \\ \vdots \\ b'_r \\ \vdots \\ b'_m \end{array}\right)
$$

Diese Nullzeilen stellen  $m - r$  Gleichungen der Form

$$
0 \cdot x_1 + \ldots + 0 \cdot x_n = b'_{r+1} \iff 0 = b'_{r+1}
$$
  

$$
\vdots \qquad \vdots
$$
  

$$
0 \cdot x_1 + \ldots + 0 \cdot x_n = b'_m \iff 0 = b'_m
$$

dar. Diese Gleichungen enthalten die Unbekannten nicht mehr, so dass ihr Wahrheitswert allein von den rechten Seiten  $b'_{r+1}, \ldots, b'_{m}$  abhängt. Ist auch nur eine dieser Zahlen  $\neq 0$ , so hat man einen Widerspruch in dem linearen Gleichungssystem gefunden und das System ist unlösbar.

Ist nach Ende des Gaußverfahrens in einer der Nullzeilen die rechte Seite $b_i^\prime$  ungleich 0, so enthält das lineare Gleichungssystem einen Widerspruch und ist unlösbar.

Sind jedoch *alle*  $b'_{r+1} = \ldots = b'_m = 0$ , so sind die letzten  $m-r$  Gleichungen unabhängig von den Unbekannten immer wahr (allgemeingültig) und somit für die Bestimmung der Lösungsmenge überflüssig. Das Gleichungssystem reduziert sich so auf ein lineares Gleichungssystem in Dreiecksform mit  $r$  Gleichungen *ohne* Nullzeilen. Ein solches lineares Gleichungssystem ist lösbar (siehe nächsten Abschnitt). Wir fassen zusammen:

### Die Lösbarkeitsbedingungen:

Ein lineares Gleichungssystem ist genau dann lösbar, wenn nach Abschluss der Gauß-Elimination in den  $m - r$  Nullzeilen (Zeilen die *links* nur Nullen enthalten) auch auf der rechten Seite jeweils 0 steht, wenn also die  $m-r$  Lösbarkeitsbedingungen

$$
b'_{r+1}=\ldots=b'_m=0
$$

erfüllt sind.

Ein interessanter Sonderfall liegt vor, wenn es keine Nullzeilen gibt, d. h. wenn  $r = m$  ist. Dann gibt es auch keine Bedingungen für die Lösbarkeit: Das System ist lösbar, und dies gilt unabhängig von der rechten Seite! Man sagt, dass System ist universell lösbar. Umgekehrt kann ein System nur dann universell lösbar sein, wenn es keine Lösbarkeitsbedingungen gibt, wenn also  $m = r$  ist. (Denn andernfalls wählt man  $b'_{r+1} \neq 0$  und das System ist unlösbar. Indem man

5L1 Mathematik (Kg)  $\qquad \qquad 4 \qquad \qquad 8.$  Dezember 2009

die Eliminationsschritte rückgängig macht, kommt man zu einem unlösbaren Ausgangssystem mit der vorgegebenen Koeffizientenmatrix und einer speziellen rechten Seite.)

# Universelle Lösbarkeit:

Ein lineares Gleichungssystem mit Koeffizientenmatrix  $A$  heißt universell lösbar, wenn es für jede beliebige rechte Seite lösbar ist.

Ein lineares Gleichungssystem ist genau dann universell lösbar, wenn der Rang  $r$ der Koeffizientenmatrix gleich der Zahl m der Gleichungen ist.

Durch das Gaußsche Eliminationsverfahren werden aus den ursprünglich  $m$  Gleichungen des Systems m − r Gleichungen herausoperiert, die

- 1. entweder einen Widerspruch in dem System offenbaren und so zeigen, dass das System unlösbar ist, oder
- 2. die allgemeingültig und damit in dem System überflüssig sind. Dadurch reduziert sich das System auf r wesentliche Gleichungen.

### Bedeutung des Gaußschen Eliminationsverfahrens:

Durch das Gaußsche Eliminationsverfahren wird

- 1. ein evtl. vorhandener Widerspruch in einem Gleichungssystem offengelegt, und
- 2. sofern kein Widerspruch enthalten ist, werden überflüssige Gleichungen ausgesondert und das System auf seine wesentlichen Gleichungen reduziert. Deren Zahl ist der Rang r der Koeffizientenmatrix.

c. Lösungsmenge. Im Falle der Lösbarkeit(!) sind die letzten Gleichungen stets wahr und damit überflüssig. Das Gleichungssystem reduziert sich somit auf die ersten  $r$  Gleichungen mit folgender erweiterter Matrix:

$$
\begin{pmatrix} a'_{11} & & & & b'_{1} \\ 0 & a'_{22} & & * & b'_{2} \\ \vdots & \vdots & \ddots & \vdots & \vdots \\ 0 & 0 & \cdots & a'_{rr} & * \cdots & *b'_{r} \end{pmatrix}
$$

Da hierin die Hauptdiagonalelemente  $a'_{ii} \neq 0$  sind, kann man das Gleichungssystem 'von unten nach oben' auflösen und erhält so Formeln für  $x_r, \ldots, x_1$ , in denen evtl. die übrigen Unbekannten  $x_{r+1}, \ldots, x_n$  auftreten. Dies bedeutet, man kann die  $n-r$  Variablen  $x_{r+1}, \ldots, x_n$  frei wählen, und dann gemäß den ermittelten Formeln für  $x_r, \ldots, x_1$  immer zu genau einer Lösung  $x_1, \ldots, x_n$ vervollständigen. Dies führt zu folgenden fundamentalen Aussagen über die Lösungsgesamtheit, vorausgesetzt das Gleichungssytem ist lösbar!

1. Ist  $n = r$ , so kann man nichts frei wählen und erhält genau eine Lösung;

2. ist n > r, so kann man n−r der Unbekannten frei wählen, daraus die übrigen Unbekannten berechnen und erhält so für jede Wahl der  $n - r$  Unbekannten genau eine Lösung, insgesamt also unendlich viele Lösungen. Eine genauere Untersuchung der Struktur dieser unendlich vielen Lösungen und die geometrische Bedeutung einer solchen Parameterdarstellung werden wir im Rahmen der nachfolgenden Abschnitte über Vektoren und Geometrie kennenlernen.

# §2 Von der Anschauung zum Vektorraumbegriff

a. Pfeile und Vektoren. Die in der Physik in den verschiedensten Formen auftretenden Vektoren (Kräfte, Geschwindigkeiten, Feldstärken, etc.) erscheinen dort in der Regel als sogenannte Pfeile.

Ein Pfeil wird durch zwei Punkte bestimmt, den Anfangs- und den Endpunkt.

Innerhalb der Mathematik kommen solche Pfeile als Verschiebungspfeile vor: Dabei versteht man unter einer Verschiebung eine Abbildung der gesamten Anschauungsebene oder des Anschauungsraumes, bei der jeder Punkt in einer festen Richtung und um einen festen Betrag verschoben wird.

Nun ist aber wiederum aus der Physik bekannt, dass es bei den dort auftretenden 'vektoriellen' Größen nicht auf den Anfangspunkt des Pfeils ankommt. Vektorielle Größen können durch verschiedene Pfeile dargestellt werden, wenn diese nur dieselbe Länge, Richtung und Orientierung haben.

Dies kann man auch innerhalb der Mathematik an den Verschiebungspfeilen verdeutlichen. Wir sehen an der nebenstehenden Skizze: Dieselbe Verschiebung kann durch viele verschiedene Pfeile beschrieben werden. Alle diese Pfeile stimmen aber in Länge, Richtung und Orientierung überein. Man nennt solche Pfeile vektorgleich und sagt, sie bestimmen denselben Vektor:

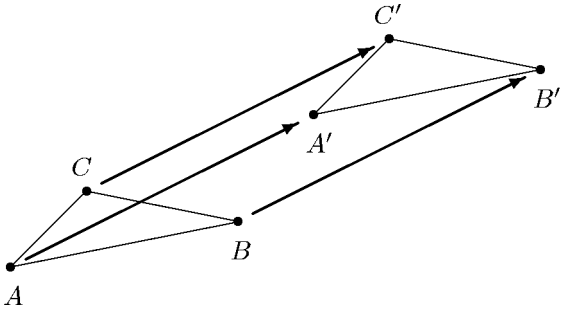

Zwei Pfeile heißen *vektorgleich*, wenn sie dieselbe Verschiebung der Ebene bzw. des Raumes beschreiben; dies ist genau dann der Fall, wenn sie in Länge, Richtung und Orientierung übereinstimmen.

In der obigen Skizze sind die eingezeichneten Pfeile vektorgleich, wir sagen auch: sie bestimmen denselben Vektor. Wir schreiben dafür:

$$
\overrightarrow{AA'} = \overrightarrow{BB'} = \overrightarrow{CC'}.
$$

Das Symbol  $\overrightarrow{AA}$  bezeichnet also den Vektor, der durch den Pfeil von A nach A' bestimmt wird.

Zur Übung: Machen Sie sich an obiger Skizze klar, dass auch die folgenden Vektoren übereinstimmen:

$$
\overrightarrow{AB} = \overrightarrow{A'B'}, \ \overrightarrow{AC} = \overrightarrow{A'C'}, \ \overrightarrow{BC} = \overrightarrow{B'C'}.
$$

b. Koordinaten von Vektoren. Wir wollen nun Vektoren nicht geometrisch, sondern rechnerisch behandeln. Punkte in der Ebene oder im Raum werden durch ihre Koordinaten beschrieben, etwa  $A = (a_1, a_2), B = (b_1, b_2)$ . Wie kann man nun den Vektor  $\overrightarrow{AB}$  beschreiben? Nach Definition ist der Vektor durch Länge, Richtung und Orientierung festgelegt. Hierbei ist die Angabe der Richtung rechnerisch nicht so leicht zu behandeln wie die folgende Uberlegung: Man ergänzt einen Pfeil, der in einem Koordinatensystem gegeben ist, durch achsenparallele

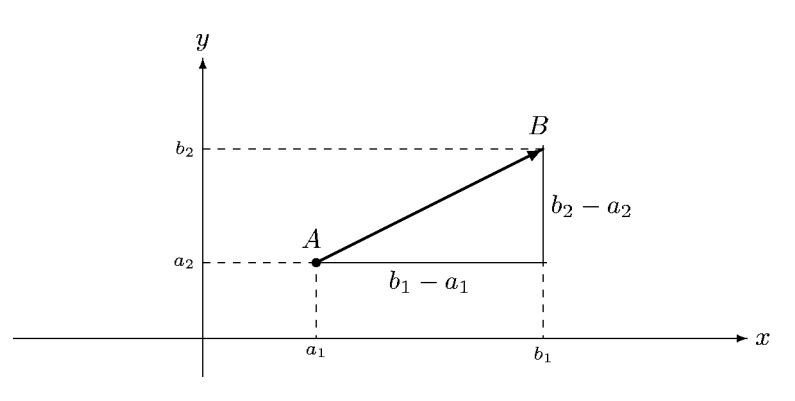

5L1 Mathematik (Kg) 6 8. Dezember 2009

Katheten zu einem rechtwinkligen Dreieck (siehe Skizze). Richtung und Länge des Vektors, der die Hypotenuse des rechtwinkligen Dreiecks bildet, sind dann durch die Katheten festgelegt. Dies ist ähnlich wie bei der Definition des Anstiegs einer Geraden. Aber anders als dort kommt es auf beide Katheten und nicht nur ihr Verhältnis an, und überdies ist wegen der Orientierung auch die Reihenfolge der Punkte und damit das Vorzeichen der Werte  $b_2 - a_2$  bzw.  $b_1 - a_1$  wichtig.

Sind zwei Punkte  $A = (a_1, a_2)$  und  $B = (b_1, b_2)$  in einem Koordinatenkreuz gegeben, so ist der Vektor  $\overrightarrow{AB}$  eindeutig festgelegt durch das Zahlenpaar  $\begin{pmatrix} b_1 - a_1 \\ b_2 \end{pmatrix}$  $b_2 - a_2$  $\setminus$ . Man nennt dies die Koordinaten des Vektors. Sie werden spaltenweise geschrieben, um sie von Punktkoordinaten zu unterscheiden.

Die gleichen Überlegungen gelten auch für Punkte im Raum mit 3 Koordinaten:

$$
A = (a_1, a_2, a_3), B = (b_1, b_2, b_3) \implies \overrightarrow{AB} = \begin{pmatrix} b_1 - a_1 \\ b_2 - a_2 \\ b_3 - a_3 \end{pmatrix}.
$$

Für einen beliebigen Punkt A definiert man den sog. Ortsvektor als den Verbindungsvektor  $\overline{OA}$ vom Koordinatenursprung  $O = (0, 0, 0)$  zum Punkt A. Wir erhalten:

$$
A = (a_1, a_2, a_3) \implies \overrightarrow{OA} = \begin{pmatrix} a_1 \\ a_2 \\ a_3 \end{pmatrix}.
$$

Damit haben Punkt und Ortsvektor dieselben Koordinaten.

c. Vektorsumme und skalare Multiplikation. Ein in der Physik wichtiges Konzept ist die Addition von Vektoren. Anschaulich lässt sie sich folgendermaßen beschreiben:

Zwei Vektoren  $u$  und  $v$  werden addiert, indem man beide als Pfeile darstellt, und zwar so, dass der Endpunkt des ersten gerade der Anfangspunkt des zweiten ist:  $u = \overrightarrow{AB}, v = \overrightarrow{BC}$  (man 'setzt v am Ende von u an'). Dann ist der Summenvektor gegeben als Verbindungsvektor vom Anfangspunkt des ersten zum Endpunkt des zweiten Pfeils:

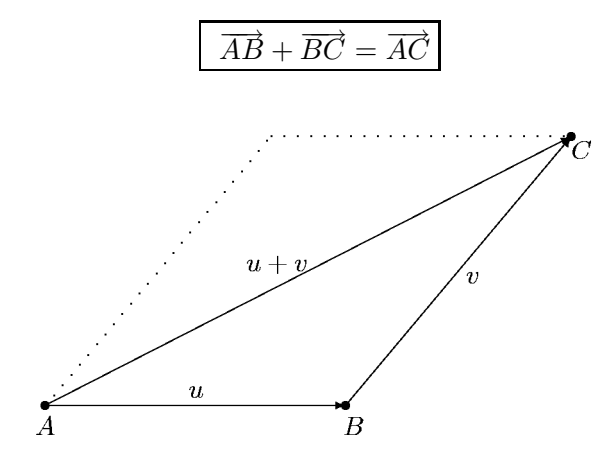

Deutet man die Vektoren als Verschiebungen (der Ebene oder des Raumes), so kann man die Vektorsumme besonders einfach beschreiben. Verschiebt man A zuerst in Richtung u, so kommt man zum Punkt B; verschiebt danach in Richtung v, so kommt man zum Punkt C. Insgesamt ergibt sich so die Verschiebung (von A nach C) um den Vektor  $u + v$ :

Die Vektorsumme  $u + v$  ist der Verschiebungsvektor zur 'Hintereinanderausführung' der beiden Verschiebungen zu  $u$  und  $v$ .

5L1 Mathematik (Kg) 7 8. Dezember 2009

Schließlich kann man die Vektorsumme mit Hilfe der Koordinaten besonders einfach berechnen:

$$
u = \begin{pmatrix} u_1 \\ u_2 \\ u_3 \end{pmatrix}, v = \begin{pmatrix} v_1 \\ v_2 \\ v_3 \end{pmatrix} \implies u + v = \begin{pmatrix} u_1 + v_1 \\ u_2 + v_2 \\ u_3 + v_3 \end{pmatrix}
$$

Man erhält die einzelnen Koordinate des Summenvektors  $u + v$  als Summe der entsprechenden Koordinaten von u und v.

Neben der Summe gibt es auch eine Multiplikation, jedoch werden nicht zwei Vektoren multipliziert, sondern ein Vektor mit einer reellen Zahl (skalare Multiplikation): Ist v ein Vektor und r eine reelle Zahl, so ist r.v wieder ein Vektor.

Dessen Koordinaten erhält man, indem man alle Koordinaten von  $v$  mit derselben Zahl  $r$  multipliziert:

$$
v = \begin{pmatrix} v_1 \\ v_2 \\ v_3 \end{pmatrix} \implies r.v = \begin{pmatrix} rv_1 \\ rv_2 \\ rv_3 \end{pmatrix}.
$$

Anschaulich bedeutet dies für  $r > 0$  eine Änderung der Länge des Vektors um den Faktor  $r$  $ohne$  Richtungs- und *Orientierungsänderung*. Ist  $r$  negativ, so wird zusätzlich die Orientierung umgekehrt.

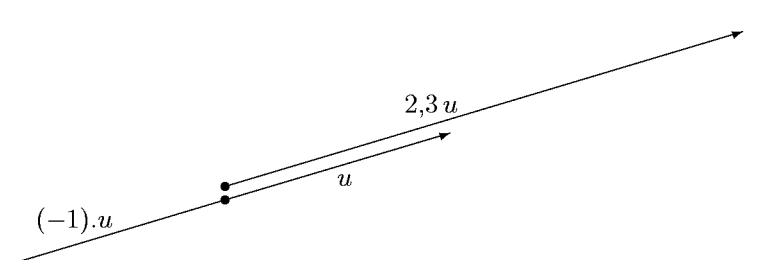

d. Der Vektorraumbegriff. Für diese Vektorsumme und skalare Multiplikation gelten nun eine Reihe von mehr oder minder einsichtigen Eigenschaften, die wir zunächst einmal auflisten. Um diese einfacher formulieren zu können, bezeichnen wir mit  $V$  die Menge aller Vektoren (also je nach betrachteter Situation die Menge aller Vektoren der Ebene oder des Raumes, oder alle Verschiebungen bzw. deren Koordinaten). Es gelten die folgenden Eigenschaften: Zunächst für die Addition:

(S) (Vektorsumme)

$$
u, v \in V \Longrightarrow u + v \in V.
$$

(K) (Kommutativgesetz)

 $u + v = v + u$  für alle  $u, v \in V$ .

(A) (Assoziativgesetz)

$$
(u + v) + w = u + (v + w)
$$
 für alle  $u, v, w \in V$ .

(N) (Existenz eines Nullvektors) Es gibt ein  $o \in V$  (genannt 'Nullvektor') mit der Eigenschaft:

$$
u + o = u
$$
 für alle  $u \in V$ .

(G) (Existenz eines Gegenvektors) Zu jedem Vektor  $v \in V$  gibt es ein  $-v \in V$  (genannt 'Gegenvektor' von v) mit der Eigenschaft:

$$
v + (-v) = o
$$
 für alle  $v \in V$ .

5L1 Mathematik (Kg) 8 8. Dezember 2009

Und nun für die skalare Multiplikation:

(SM) (Skalare Multiplikation)

$$
u \in V, r \in \mathbb{R} \implies r.u \in V.
$$

(A) (Assoziativgesetz)

$$
r.(s.u) = (rs).u \text{ für alle } u \in V, \ r, s \in \mathbb{R}.
$$

(E) (Gesetz der Eins)

$$
1.u = u \text{ für alle } u \in V.
$$

Schließlich als Koppelung für Addition und skalare Multiplikation:

(D1) ('rechtes' Distributivgesetz)

$$
r.(u+v) = r.u + r.v \text{ für alle } u, v \in V, \ r \in \mathbb{R}.
$$

(D2) ('linkes' Distributivgesetz)

$$
(r+s).u = r.u + s.u \text{ für alle } u \in V, \ r, s \in \mathbb{R}.
$$

Viele Überlegungen und Untersuchungen über Vektoren sind nun nicht von den konkreten Gegebenheiten (Anschauungsraum, Verschiebungsvektoren, Koordinatenbeschreibung) abhängig, vielmehr beruhen sie nur auf den obigen Gesetzmäßigkeiten. Diese Gesetzmäßigkeiten sind Ihnen aber vom Zahlenrechnen her vertraut, so dass Sie mit Vektoren (weitgehend) genauso rechnen können wie mit Zahlen; Sie müssen lediglich beachten, dass es keine Multiplikation und Division von Vektoren gibt!

### §3 Punkte, Geraden, Ebenen, affine Räume

Vektorräume bieten einen guten Rahmen zur Behandlung geometrischer Fragen. Diese werden dabei analytisch behandelt, indem man die geometrischen Objekte algebraisch erfasst und dann die Probleme mit den uns vertrauten Mitteln der Algebra löst. Ein wichtiges Mittel zur algebraischen Erfassung geometrischer Sachverhalte ist der Vektorbegriff. Wie wir im ersten Abschnitt gesehen haben, k¨onnen wir mit Vektoren weitgehend gewohnt 'rechnen', genauer, wir können sie addieren und mit Skalaren (Zahlen) multiplizieren und es gelten dafür wohlvertraute Gesetzmäßigkeiten. Insbesondere der Umgang mit Gleichungen und deren äquivalente Umformungen verlaufen nach bekanntem Schema.

Die geometrischen Objekte, die wir im Rahmen der 'Analytischen Geometrie' zunächst im Auge haben, sind 'geradlinig': Geraden und Ebenen, geradlinig begrenzte ebene und räumliche Körper (Dreiecke, Vierecke, Tetraeder,  $\dots$ ).

a. Punkte und Ortsvektoren. Die genannten geometrischen Objekte sind aus den Grundbausteinen der Geometrie, den 'Punkten' aufgebaut. Diese Punkte kann man ebenfalls durch Vektoren erfassen. Dazu fixiert man einen Ausgangs- oder auch Basispunkt O, und erfasst dann

alle Punkte X durch den sog. Ortsvektor  $\overrightarrow{OX}$ . Da Punkte und Ortsvektoren einander eindeutig entsprechen:  $X = Y \iff \overrightarrow{OX} = \overrightarrow{OY}$ , kann man die geometrischen Fragen vektoriell behandeln. (Man beachte aber, dass der Ortsvektor einen festgewählten Ursprung  $O$  erfordert.)

Auch beliebige Verbindungsvektoren zweier Punkte A, B kann man durch die Ortsvektoren  $a = \overrightarrow{OA}$  von A und  $b = \overrightarrow{OB}$  von B erfassen:

$$
\overrightarrow{AB} = \overrightarrow{AO} + \overrightarrow{OB} = \overrightarrow{OB} - \overrightarrow{OA} = b - a.
$$

Der Verbindungsvektor zweier Punkte ist also die Differenz aus Ortsvektor des Endpunktes minus Ortsvektor des Anfangspunktes.

 $b-a$  $\overline{a}$ ั∩

5L1 Mathematik (Kg) 9 8. Dezember 2009

b. Geraden. Zur Festlegung einer Geraden braucht man entweder zwei verschiedene Punkte A, B oder einen Punkt A und die Richtung. Die Festlegung der Richtung erfolgt dabei durch einen (Richtungs-) Vektor  $u \neq o$ . Gehen wir zunächst von dem zweiten Fall aus: Gegeben ein Punkt A und ein Richtungsvektor u; es bezeichne  $g = g(A, u)$  die Gerade durch A mit Richtungsvektor  $u$ . Wir wollen sämtliche Punkte  $X$  auf der Geraden algebraisch erfassen. Nun liegt ein Punkt X gerade dann auf der Geraden q, wenn der Vektor  $\overline{AX}$  dieselbe Richtung (nicht unbedingt Orientierung) wie der gegebene Richtungsvektor u hat. Das bedeutet, dass der Vektor  $\overrightarrow{AX}$  ein Vielfaches von u ist:  $\overrightarrow{AX} = r.u$  für ein  $r \in \mathbb{R}$ . Dabei ist r eine beliebige reelle Zahl; sie

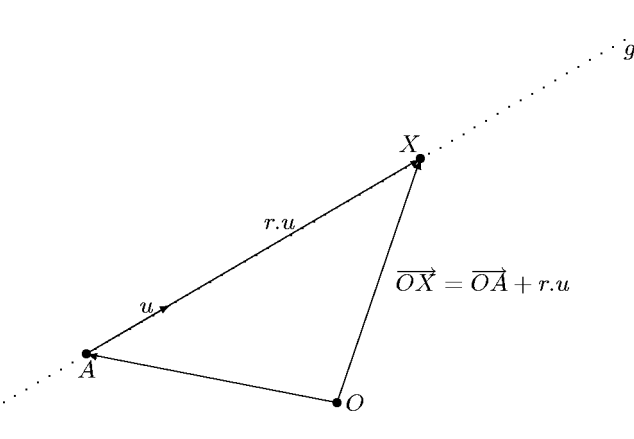

kann auch negativ sein. Wir erhalten so:

$$
X \in g(A, u) \iff \overrightarrow{AX} = r.u \text{ für ein } r \in \mathbb{R} \,.
$$
 (1)

Will man nun direkt den Punkt  $X$  erfassen, so löst man die obige Beziehung nach dem Ortsvektor  $\overrightarrow{OX}$  auf:  $\overrightarrow{AX} = \overrightarrow{OX} - \overrightarrow{OA} = r.u \iff \overrightarrow{OX} = \overrightarrow{OA} + r.u$  und erhält

$$
X \in g(A, u) \iff \overrightarrow{OX} = \overrightarrow{OA} + r.u \text{ für ein } r \in \mathbb{R}.
$$
 (1')

Man nennt diese beiden Beschreibungen (1) bzw. (1') eine Parameterdarstellung der Geraden g durch den Punkt A mit dem Richtungsvektor u. Für jeden Wert des Parameters r liefert die Gleichung (1')  $\overrightarrow{OX} = \overrightarrow{OA} + r.u$  den Ortsvektor eines Punktes X auf g, und es werden dabei alle Punkte genau einmal erfasst. Es wird also, unabhängig davon, ob die Gerade in einer Ebene oder im Raum verläuft, jeder Punkt  $X$  der Geraden  $q$  durch einen Parameter erfasst.

Ist nun die Gerade durch zwei verschiedene Punkte A, B beschrieben, so wählt man etwa A als den einen Punkt auf g und  $u = \overrightarrow{AB}$  als Richtungsvektor  $(u \neq o$  da  $A \neq B)$ . Dann erhält man eine Parameterdarstellung für die Gerade  $g = g(A, B)$  durch die Punkte  $A \neq B$  wie folgt:

$$
X \in g \iff \overrightarrow{OX} = \overrightarrow{OA} + r.\overrightarrow{AB} \text{ für ein } r \in \mathbb{R}.
$$
 (1")

In der nachstehenden Skizze sind bei gegebenen Punkten  $A, B$  für einige Geradenpunkte die zugehörigen Parameterwerte angegeben. Man sieht: Der Gerade wird auf diese Weise eine Skala aufgeprägt und jeder Geradenpunkt wird durch einen Zahlwert (Parameter) erfasst. Man benutzt dann zur Rechnung diese Parameterwerte statt der Punkte.

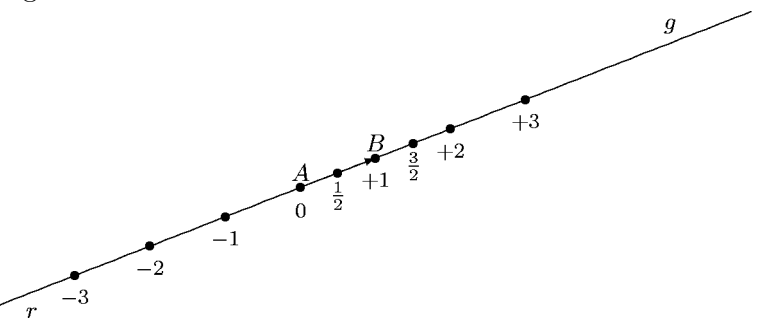

5L1 Mathematik (Kg) 10 8. Dezember 2009

c. Ebenen. Ebenen kann man in ähnlicher Weise wie Geraden durch Parameterdarstellungen beschreiben. Dabei wollen wir unter einer Ebene eine unbegrenzte, nicht gekrümmte Fläche verstehen. Sie setzt sich also aus lauter Geraden zusammen. Zur Festlegung einer Geraden benötigt man zwei verschiedene Punkte  $A, B$ . Durch eine Gerade können aber viele Ebenen verlaufen. Um also eine Ebene festzulegen, muss man zu den beiden Punkten A, B noch einen dritten angeben. Dieser darf aber nicht auf der Geraden  $q(A, B)$  liegen. Eine Ebene e ist somit festgelegt durch 3 in ihr liegende Punkte A, B, C, die nicht auf einer Geraden liegen, man sagt, die nicht kollinear sind.

Wir veranschaulichen diese Situation in der nachfolgenden Skizze, wobei wir zur Vermeidung der Probleme der räumlichen Darstellung die Ebene  $e$  in die Zeichenebene gelegt haben. Wir fixieren (wie bei den Geraden) einen Punkt in der Ebene e, etwa A, sowie zwei Richungsvektoren u und v, die etwa durch die Vektoren  $u = \overrightarrow{AB}$  und  $v = \overrightarrow{AC}$  gegeben sein können. Die Tatsache, dass die 3 Punkte nicht auf einer Geraden liegen sollen, bedeutet, dass von den beiden Vektoren  $u, v$  keiner ein Vielfaches des anderen sein darf, die beiden Vektoren  $u, v$  also linear unabhängig sein müssen.

'Geht' man nun vom Ausgangspunkt A beliebig weit in Richtung von u und dann in Rich-

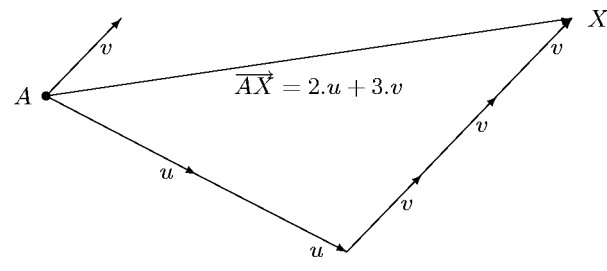

tung von  $v$ , so verlässt man die Ebene nicht, man 'kommt' immer zu einem Endpunkt  $X$ , der in der Ebene liegt. Der dabei 'zurückgelegte' Vektor ist von der Form  $r.u + s.v$ , also eine Linearkombination der Vektoren u, v. Dies bedeutet, dass alle Punkte X mit

$$
\overrightarrow{AX} = r.u + s.v \ (r, s \in \mathbb{R})
$$

notwendig zur Ebene gehören.

Aber auch umgekehrt: Liegt X in der Ebene, so lässt sich der Vektor  $\overline{AX}$  stets als Linearkombination von u und v darstellen. In der nachfolgenden Skizze ist verdeutlicht, wie man die

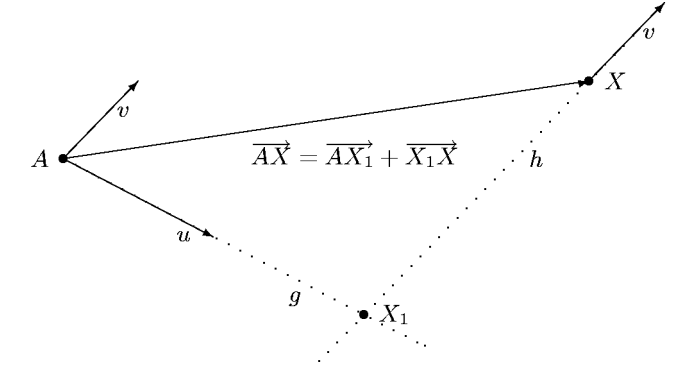

zugehörigen Parameterwerte  $r, s$  geometrisch findet. Man betrachte die Gerade  $q$  durch  $A$  mit Richtung u und die Gerade h durch X mit Richtung v. Diese schneiden sich in einem Punkt  $X_1$ (da sie in einer Ebene liegen, aber nicht parallel sind). Nun ist  $\overrightarrow{AX_1}$  ein Vielfaches r.u von u und  $\overrightarrow{X_1X}$  ein Vielfaches s.v von v. Also  $\overrightarrow{AX} = \overrightarrow{AX_1} + \overrightarrow{X_1X} = r.u + s.v.$ 

Zusammenfassend erhalten wir so eine Parameterdarstellung für die Ebene  $e = e(A, u, v)$ , die durch den Punkt A verläuft und die linear unabhängigen Richtungsvektoren  $u, v$  hat:

$$
X \in e(A, u, v) \iff \overrightarrow{AX} = r.u + s.v \text{ für geeignete } r, s \in \mathbb{R}.
$$
 (2)

5L1 Mathematik (Kg) 11 8. Dezember 2009

Ist e die Ebene durch drei nicht-kollineare Punkte A, B, C:  $e = e(A, B, C)$ , so nimmt die Parameterdarstellung folgende Gestalt an:

$$
X \in e(A, B, C) \iff \overrightarrow{OX} = \overrightarrow{OA} + r.\overrightarrow{AB} + s.\overrightarrow{AC} \text{ für geeignete } r, s \in \mathbb{R}.
$$
 (2")

In der nachstehenden Skizze sind bei gegebenen Punkten  $A, B, C$  die Vektoren  $u = \overrightarrow{AB}, v = \overrightarrow{AC}$ sowie für einige Punkte der Ebene  $e(A, B, C)$  die zugehörigen Parameterwerte r und s angegeben. Man sieht: Jeder Punkt der Ebene wird durch zwei Zahlwerte (Parameter r, s) erfasst und man erhält dadurch ein (schiefwinkliges) Koordinatensystem in der Ebene.

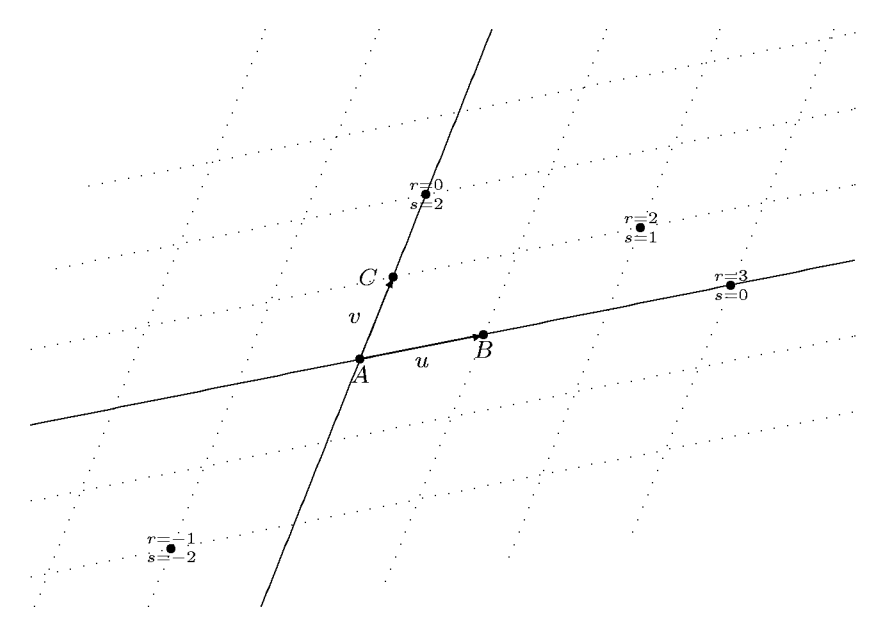

d. Affine Koordinatensysteme. Wir wollen nun auch räumliche Gebilde ('Körper') er-

fassen. Das einfachste darunter ist das Tetraeder. Es hat 4 Eckpunkte ABCD; davon bilden zunächst drei Punkte ein Dreieck (etwa ABC) (in nebenstehender Skizze der 'Boden'), während der vierte Punkt (die 'Spitze') nicht in einer Ebene mit diesen drei Punkten liegen soll:

Vier Punkte, die nicht in einer Ebene liegen, bilden ein Tetraeder.

Man erhält so ein pyramidenartiges Gebilde, welches von 4 Dreiecken begrenzt wird. Der Name Tetraeder bedeutet 'Vierflach' oder 'Vierflächner', von vier Flächen begrenzt. Um nun ein solches räumliches Gebilde zu erfassen, braucht man neben einem Ausgangspunkt (etwa A) und den beiden Vektoren  $u = \overrightarrow{AB}$ ,  $v = \overrightarrow{AC}$ , die die 'Boden'ebene beschreiben, noch einen dritten Vektor:  $w = \overrightarrow{AD}$ . Da D nicht in einer Ebene mit  $\overline{ABC}$  liegen soll, darf der Vektor  $w = \overrightarrow{AD}$  keine Linearkombination von  $u, v$  sein, die drei Vektoren  $u, v, w$  müssen linear unabhängig sein.

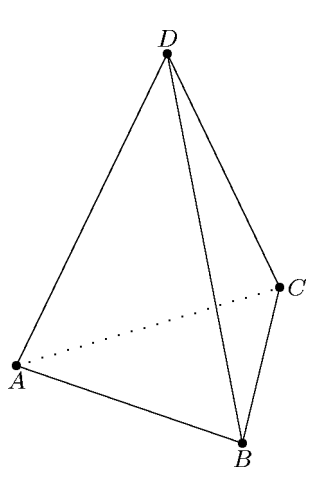

Zur Beschreibung von Geraden und Ebenen haben wir Parameterdarstellungen benutzt. Diese wiederum wurden festgelegt durch Auswahl eines sog. affinen Koordinatensytems: Bei Geraden:

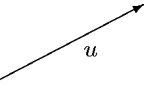

Ein Punkt A und ein Vektor  $u \neq o$ .

Bei Ebenen:

Ein Punkt A und zwei Vektoren unterschiedlicher Richtung, d. h. zwei linear unabhängige Vektoren u, v.

5L1 Mathematik (Kg) 12 8. Dezember 2009

Und um den gesamten (dreidimensionalen)  $Raum$  zu erfassen, benötigt man wiederum einen

Punkt A sowie nun drei Vektoren u, v, w, die wir wieder mit Anfangspunkt A darstellen. Damit alle Punkte des Raumes erreicht werden, dürfen die Vektoren aber nicht in einer Ebene liegen. Dies bedeutet, dass keiner der Vektoren als Linearkombination der beiden anderen dargestellt werden kann, d. h.  $u, v, w$  müssen *linear unabhängig* sein.

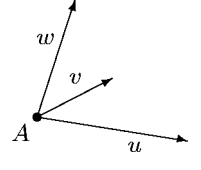

 $u_2$ 

# $§4$  Länge, Orthogonalität, Winkel – Skalarprodukt

Wir haben bisher analytische Geometrie allein auf dem Vektorbegriff aufgebaut. Wir haben affine Mengen, ihre gegenseitige Lage, ihre Schnittmengen und Längenverhältnisse betrachtet, nicht jedoch die Längen selbst. Ebenso haben wir den Winkelbegriff in unserem bisherigen Geometrieaufbau nicht behandelt. Dies soll jetzt geschehen. Man nennt diesen Teil der analytischen Geometrie metrische Geometrie. Bei der Einführung der wichtigen Grundbegriffe lassen wir uns vom Satz des Pythagoras leiten.

a. Längen. Ist ein Vektor  $\vec{u} = \begin{pmatrix} u_1 \\ u_2 \end{pmatrix}$  $u_2$  in der Ebene gegeben, so berechnet man seine Länge $|\vec{u}|$  leicht mit Hilfe des Satzes des Pythagoras:

$$
|\vec{u}|^2 = u_1^2 + u_2^2, \quad |\vec{u}| = \sqrt{u_1^2 + u_2^2}.
$$

Im dreidimensionalen Fall bestimmt man die Länge eines Vektors $\vec{u} =$  $\sqrt{u_1}$  $u_2$  $u_3$  $\setminus$ durch zwei-

malige Anwendung des Satzes des Pythagoras (siehe nachfolgende Skizze). Zunächst berechnet

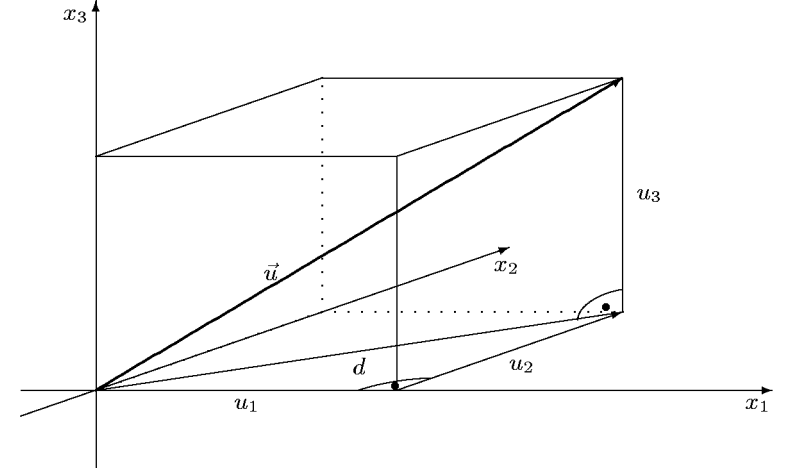

man die Länge  $d$  der Diagonale des Bodenrechtecks aus der Beziehung

$$
d^2 = u_1^2 + u_2^2
$$

und dann damit in dem 'senkrecht' stehenden, ebenfalls rechtwinkligen Dreieck mit Hypotenuse  $u$  die Länge von  $u$ 

$$
|\vec{u}|^2 = d^2 + u_3^2 = u_1^2 + u_2^2 + u_3^2, \quad |\vec{u}| = \sqrt{u_1^2 + u_2^2 + u_3^2}.
$$

Man kann beide Formeln wie folgt zusammenfassen, wobei hier wie im folgenden n entweder  $2$  oder  $3$  ist. (Anmerkung: Alle Definitionen und Überlegungen gelten aber für *beliebige* natürliche Zahlen  $n.$ )

Definition: Für Vektoren definiert man das Längenquadrat und die Länge durch

$$
\vec{u} = \begin{pmatrix} u_1 \\ \vdots \\ u_n \end{pmatrix} \implies |\vec{u}|^2 = u_1^2 + u_2^2 + \ldots + u_n^2, \quad |\vec{u}| = \sqrt{u_1^2 + \ldots + u_n^2},
$$

5L1 Mathematik (Kg) 13 8. Dezember 2009

und für Punkte A, B definiert man dann den Abstand  $d(A, B)$  als Länge des Verbindungsvektors

$$
d(A, B) = |\overrightarrow{AB}|
$$

Aufgrund dieser Definition erhält man die folgenden Eigenschaften

$$
|\vec{u}| = 0 \iff \vec{u} = o
$$
  

$$
|r\vec{u}|^2 = r^2 |\vec{u}|^2, |r\vec{u}| = |r| \cdot |\vec{u}|.
$$

Bei der ersten Beziehung beachte man, dass eine Summe von (nicht-negativen) Quadratzahlen nur 0 ergeben kann, wenn alle Summanden 0 sind. In der zweiten Zeile ist die erste Beziehung unmittelbar nachzurechnen; für die zweite beachte man, dass  $\sqrt{r^2} = |r|$  (und nicht = r !) ist.

b. Skalarprodukt. Wir werden im Laufe der Zeit sehen, dass dieser Begriff das Fundament der gesamten *metrischen* Geometrie ist. Nicht nur der schon eingeführte Längenbegriff erweist sich als ein Spezialfall des Skalarproduktes, sondern auch der vorerst zurückgestellte Winkelbegriff basiert darauf.

Das Skalarprodukt ist der fundamentale Begriff der metrischen Geometrie. Aus ihm lassen sich Länge und Winkel ableiten.

Ein besonderer Vorzug des Skalarproduktes sind seine einfachen Eigenschaften.

**Definition:** Für je zwei Vektoren definiert man das *Skalarprodukt*  $\vec{u} \cdot \vec{v}$  durch

$$
\vec{u} \cdot \vec{v} = \begin{pmatrix} u_1 \\ \vdots \\ u_n \end{pmatrix} \cdot \begin{pmatrix} v_1 \\ \vdots \\ v_n \end{pmatrix} = u_1v_1 + u_2v_2 + \ldots + u_nv_n
$$

Spezialisiert man hierin  $\vec{u} = \vec{v}$ , so erkennt unmittelbar die Beziehung zwischen Skalarprodukt und Länge:

Das Längenquadrat eines Vektors ist das Skalarprodukt des Vektors mit sich selbst:  $|\vec{u}|^2 = \vec{u} \cdot \vec{u}$ .

Diese Beschreibung ist deshalb so vorteilhaft, weil das Skalarprodukt sehr einfachen Regeln genügt. Es gilt:

Eigenschaften des Skalarproduktes: Es gelten die folgenden Gesetzmäßigkeiten für beliebige Vektoren  $\vec{u}, \vec{v}, \vec{w}$  und beliebige reelle Zahlen r:

$$
\vec{u} \cdot \vec{v} = \vec{v} \cdot \vec{u},
$$

$$
(r\vec{u}) \cdot \vec{v} = r \cdot (\vec{u} \cdot \vec{v}),
$$

$$
(\vec{u} + \vec{v}) \cdot \vec{w} = \vec{u} \cdot \vec{w} + \vec{v} \cdot \vec{w},
$$

$$
\vec{u} \neq \vec{o} \implies \vec{u} \cdot \vec{u} > 0.
$$

Alle diese Gesetzmäßigkeiten rechnet man aufgrund der Definition nach. Nach dem ersten Gesetz ist das Skalarprodukt symmetrisch. Das zweite Gesetz erlaubt es, in derartigen Termen Klammern wegzulassen. Aufgrund der Distributivität (drittes Gesetz) verhält sich das Skalarprodukt

5L1 Mathematik (Kg) 14 8. Dezember 2009

wie man es von einem Produkt erwartet. Man kann daher weitgehend wie gewohnt rechnen. Wegen der Symmetrie gelten die zweite und dritte Regel auch für den zweiten Faktor. Achtung: Dennoch ist Vorsicht geboten. Da das Skalarprodukt zweier Vektoren kein Vektor, sondern ein Skalar, also eine reelle Zahl ist, macht ein dreifaches Skalarprodukt keinen Sinn!

$$
\vec{u} \cdot \vec{v} \cdot \vec{w}
$$
 ist sinnlos!

Aus diesen Regeln für das Skalarprodukt kann man Konsequenzen für die Länge von Vektoren ziehen. So kann man die Länge eines Summen- oder Differenzvektors berechnen:

$$
|\vec{u} \pm \vec{v}|^2 = (\vec{u} \pm \vec{v}) \cdot (\vec{u} \pm \vec{v}) = \vec{u} \cdot (\vec{u} \pm \vec{v}) \pm \vec{v} \cdot (\vec{u} \pm \vec{v})
$$
  
=  $\vec{u} \cdot \vec{u} \pm \vec{u} \cdot \vec{v} \pm \vec{v} \cdot \vec{u} + \vec{v} \cdot \vec{v}$   
=  $|\vec{u}|^2 \pm 2\vec{u} \cdot \vec{v} + |\vec{v}|^2$ 

Dies stellt ein Analogon zu den ersten beiden binomischen Formel dar. Das Analogon der dritten binomischen Formel lautet:

$$
(\vec{u} + \vec{v}) \cdot (\vec{u} - \vec{v}) = \vec{u} \cdot \vec{u} - \vec{v} \cdot \vec{v} = |\vec{u}|^2 - |\vec{v}|^2.
$$

Diese Formeln haben vielfältige geometrische Konsequenzen (siehe Übungen (5)).

Wir wollen hier einmal die zweite binomische Formel geometrisch ausdeuten: Ist  $\vec{w} = \vec{v} - \vec{u}$ , so bilden die drei Vektoren die drei Seiten eines Dreiecks (siehe Skizze). Die zweite binomische Formel liefert dann

$$
|\vec{w}|^2 = |\vec{v}|^2 + |\vec{u}|^2 - 2\vec{u} \cdot \vec{v}.
$$

Man erkennt eine Ähnlichkeit mit dem Satz des Pythagoras, nur dass hier bei beliebigen Dreiecken ein Korrekturterm auftritt, nämlich  $-2\vec{u} \cdot \vec{v}$ . Man sieht daran:

In einem Dreieck gilt der Satz des Pythagoras  $|\vec{w}|^2 = |\vec{v}|^2 + |\vec{u}|^2$  genau dann, wenn  $\vec{u} \cdot \vec{v} = 0$  ist.

c. Orthogonalität. Da der Satz des Pythagoras bekanntlich genau für rechtwinklige Dreiecke gilt, sieht man hier, dass mit dem Skalarprodukt auch die Orthogonalität (Rechtwinkligkeit) beschrieben werden kann. Die folgende Definition ist daher sinnvoll:

**Definition:** Zwei Vektoren  $\vec{u}, \vec{v}$  nennt man *orthogonal*, in Zeichen  $\vec{u} \perp \vec{v}$ , wenn ihr Skalarprodukt Null ist:

 $\vec{u} \perp \vec{v} \iff \vec{u} \cdot \vec{v} = 0$ .

Man beachte, dass bei dieser Definition der Nullvektor  $\vec{o}$  zu jedem Vektor orthogonal ist.

Wir wollen nun den engen Zusammenhang des Skalarproduktes mit der vor allem in der Physik so wichtigen orthogonalen Projektion eines Vektors  $\vec{v}$  auf einen anderen  $\vec{u} \neq o$  aufzeigen. Dabei ist der Projektionsvektor  $\vec{v}_u$  (siehe Skizze) charakterisiert durch:

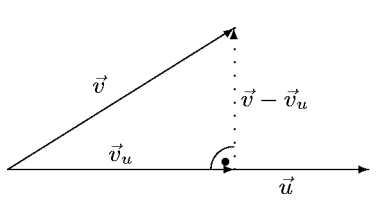

 $\sqrt{\vec{w}} = \vec{v} - \vec{u}$ 

 $\vec{v}_u = r\vec{u}$  ist Vielfaches von  $\vec{u}$  und  $\vec{v} - \vec{v}_u \perp \vec{u}$ .

Mit den Eigenschaften des Skalarproduktes kann man daraus sehr leicht  $\vec{v}_u = r\vec{u}$  berechnen, denn:

 $(\vec{v} - r\vec{u}) \cdot \vec{u} = 0 \iff \vec{v} \cdot \vec{u} - r\vec{u} \cdot \vec{u} = 0 \iff \vec{v} \cdot \vec{u} = r \cdot |\vec{u}|^2.$ 

5L1 Mathematik (Kg) 15 8. Dezember 2009

Diese Gleichung lässt sich (wegen  $|\vec{u}|^2 \neq 0$ ) nach r auflösen und ergibt die folgende allgemeine Formel für  $r$  und damit  $\vec{v}_u$ :

$$
\vec{v}_u = r\vec{u} \quad \text{mit} \quad r = \frac{\vec{v} \cdot \vec{u}}{|\vec{u}|^2}.
$$

In mehr geometrischer Sprechweise ist dies die Bestimmung eines Lotfußpunktes: Man betrachtet die Richtung von  $\vec{u}$  als den 'Boden' und lässt von der Spitze von  $\vec{v}$  ein Lot herunterhängen: Die Spitze von  $\vec{v}_u$  ist dann der Lotfußpunkt (siehe Übungen  $(6)$ )).

Man kann die obige Bestimmung des Projektionsvektors  $\vec{v}_u$  auch benutzen, um eine geometrische Deutung des Skalarproduktes allgemein (nicht nur für  $\vec{u} \cdot \vec{u}$  und für  $\vec{u} \cdot \vec{v} = 0$ ) zu geben. Dazu gehen wir von der obigen Formel für das Skalarprodukt aus:

$$
\vec{v} \cdot \vec{u} = r \cdot |\vec{u}|^2 = \pm |r| |\vec{u}|^2 = \pm |r\vec{u}| \cdot |\vec{u}| = \pm |\vec{v}_u| \cdot |\vec{u}|.
$$

Dabei ist das Vorzeichen gerade das Vorzeichen von r und gemäß  $\vec{v}_u = r\vec{u}$  gibt dieses an, ob die Vektoren  $\vec{v}_u$  und  $\vec{u}$  gleich oder entgegengesetzt *orientiert* sind:

$$
\vec{v} \cdot \vec{u} = \vec{v}_u \cdot \vec{u} = \begin{cases} +|\vec{v}_u| \cdot |\vec{u}| & \text{falls } \vec{u}, \vec{v}_u \text{ gleich orientiert,} \\ -|\vec{v}_u| \cdot |\vec{u}| & \text{falls } \vec{u}, \vec{v}_u \text{ entgegengesetzt orientiert.} \end{cases} (*)
$$
\n
$$
\vec{v} \cdot \vec{u} = +|\vec{v}_u| \cdot |\vec{u}| \qquad \vec{v} \cdot \vec{u} = -|\vec{v}_u| \cdot |\vec{u}|
$$
\n
$$
\vec{v} \cdot \vec{u} = \frac{1}{|\vec{v}_u|} \cdot |\vec{u}|
$$
\n
$$
\vec{v} \cdot \vec{u} = \frac{1}{|\vec{v}_u|} \cdot |\vec{u}|
$$
\n
$$
\vec{v} \cdot \vec{u} = \frac{1}{|\vec{v}_u|} \cdot |\vec{u}|
$$
\n
$$
\vec{v} \cdot \vec{u} = \frac{1}{|\vec{v}_u|} \cdot |\vec{u}|
$$
\n
$$
\vec{v} \cdot \vec{u} = \frac{1}{|\vec{v}_u|} \cdot |\vec{u}|
$$
\n
$$
\vec{v} \cdot \vec{u} = \frac{1}{|\vec{v}_u|} \cdot |\vec{u}|
$$
\n
$$
\vec{v} \cdot \vec{u} = \frac{1}{|\vec{v}_u|} \cdot |\vec{u}|
$$
\n
$$
\vec{v} \cdot \vec{u} = \frac{1}{|\vec{v}_u|} \cdot |\vec{u}|
$$
\n
$$
\vec{v} \cdot \vec{u} = \frac{1}{|\vec{v}_u|} \cdot |\vec{u}|
$$
\n
$$
\vec{v} \cdot \vec{u} = \frac{1}{|\vec{v}_u|} \cdot |\vec{u}|
$$
\n
$$
\vec{v} \cdot \vec{u} = \frac{1}{|\vec{v}_u|} \cdot |\vec{u}|
$$
\n
$$
\vec{v} \cdot \vec{u} = \frac{1}{|\vec{v}_u|} \cdot |\vec{u}|
$$
\n
$$
\vec{v} \cdot \vec{u} = \frac{1}{|\vec{v}_u|} \cdot |\vec{u}|
$$
\n
$$
\vec{v} \cdot \vec{u} = \
$$

d. Winkel zwischen Vektoren. Die letzten beiden Skizzen zeigen deutlich einen Zusammenhang zwischen dem Vorzeichen von  $\vec{v} \cdot \vec{u}$  und der Art des Winkels  $\alpha$  zwischen  $\vec{u}$  und  $\vec{v}$ : Ist der Winkel spitz, so ist das Skalarprodukt positiv, andernfalls negativ. Tatsächlich kann aus dem Wert des Skalarprodukts sogar der Winkel genau bestimmt werden. Wir gehen von zwei Vektoren  $\vec{u}, \vec{v} \neq \vec{o}$  und der letzten Beschreibung (\*) des Skalarproduktes aus:  $\vec{v} \cdot \vec{u} = \pm |\vec{v}_u| \cdot |\vec{u}|$ . Nun bestimmen die Vektoren  $\vec{v}_u$  und  $\vec{v}$  ein rechtwinkliges Dreieck, so dass bei spitzem Winkel  $\alpha$ zwischen  $\vec{u}$  und  $\vec{v}$  (siehe vorangehende linke Skizze) gemäß der Definition des Cosinus gilt:

$$
\cos(\alpha) = \frac{|\vec{v}_u|}{|\vec{v}|} = \frac{\vec{v} \cdot \vec{u}}{|\vec{u}||\vec{v}|}
$$

.

Im Falle eines stumpfen Winkels  $\alpha$  (rechte Skizze) bilden die Vektoren  $\vec{v}_u$  und  $\vec{v}$  ebenfalls ein rechtwinkliges Dreieck, aber mit dem Winkel  $180^0 - \alpha$ . In diesem Falle erhält man wiederum aus (∗)

$$
\cos(180^\circ - \alpha) = \frac{|\vec{v}_u|}{|\vec{v}|} = -\frac{\vec{v} \cdot \vec{u}}{|\vec{u}| \cdot |\vec{v}|}.
$$

Da aber  $\cos(180^\circ - \alpha) = -\cos(\alpha)$  ist (siehe Definition des Cosinus am Einheitskreis), erhält man auch in diesem Falle die fundamentale Beziehung für den Winkel  $\alpha$  zwischen zwei Vektoren  $u, v \neq o$ :

$$
\cos(\alpha) = \frac{\vec{u} \cdot \vec{v}}{|\vec{u}| \cdot |\vec{v}|}, \quad \alpha = \arccos\left(\frac{\vec{u} \cdot \vec{v}}{|\vec{u}| \cdot |\vec{v}|}\right)
$$

Zugleich gibt diese Beziehung eine weitere geometrische Beschreibung des Skalarproduktes für Vektoren  $\vec{u}, \vec{v} \neq \vec{o}$ :

$$
\vec{u} \cdot \vec{v} = |\vec{u}| \cdot |\vec{v}| \cdot \cos(\alpha) \quad \text{mit dem Winkel } \alpha \text{ zwischen } \vec{u} \neq \vec{o} \text{ und } \vec{v} \neq \vec{o}.
$$

Für  $\vec{u} = \vec{o}$  oder  $\vec{v} = \vec{o}$  gibt es keinen Winkel  $\alpha$  zwischen  $\vec{u}$ ,  $\vec{v}$ , aber dann gilt bekanntlich  $\vec{u} \cdot \vec{v} = 0$ .

#### 5L1 Mathematik (Kg) 16 8. Dezember 2009

#### §5 Lotfußpunkte.

a. Abstände und Lotfußpunkte. Unter dem Abstand  $d(P,Q)$  zweier Punkte P, Q verstehen wir die Länge des Verbindungsvektor  $\overrightarrow{PQ}$ :

$$
d(P,Q) = \left| \overrightarrow{PQ} \right|.
$$

Wir wollen nun den Abstand eines Punktes P von affinen Mengen M (Geraden, Ebenen) untersuchen. Darunter versteht man den kürzesten Abstand zwischen  $P$  und den Punkten der affinen Menge. Dieser kürzeste Abstand ist der Abstand des Punktes P vom Fußpunkt F des Lotes von P auf die affine Menge M:

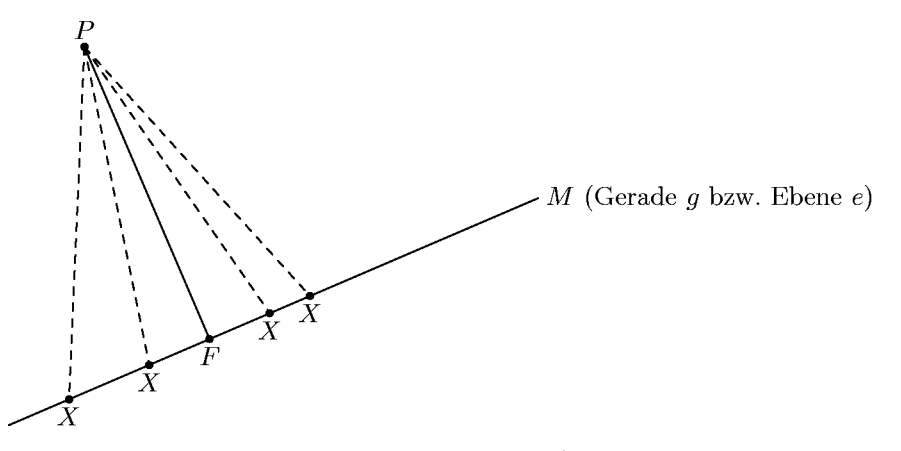

Begründung: Ist F der Lotfußpunkt, so ist der Vektor  $\overrightarrow{FP}$  orthogonal zu allen Vektoren  $\overrightarrow{FX}$  für beliebige Punkte  $X \in M$ . Die Dreiecke PFX sind also alle rechtwinklig mit rechtem Winkel bei F, so dass nach dem Satz des Pythagoras gilt:

$$
d(P,X)^2 = |\overrightarrow{PX}|^2 = |\overrightarrow{FP}|^2 + |\overrightarrow{FX}|^2 \ge |\overrightarrow{FP}|^2 = d(P,F)^2
$$
, also  $d(P,X) \ge dP,F$ ).

Der Abstand  $d(P, F)$  ist also der kleinste unter allen Abständen  $d(P, X)$  für  $X \in M$ .

Der Abstand eines Punktes  $P$  von einer affinen Menge  $M$  ist die Länge des Lotes von P auf M, d. i. der Abstand zwischen P und dem Lotfußpunkt  $F \in M$ .

Dabei muss der Fußpunkt F des Lotes von P auf M zwei Bedingungen erfüllen: 1.  $F ∈ M$ , d. h. unter Verwendung einer Parameterdarstellung von M:

 $\overrightarrow{OF} = \overrightarrow{OA} + r\vec{u}$  (für eine Gerade), bzw.  $\overrightarrow{OF} = \overrightarrow{OA} + r\vec{u} + s\vec{v}$  (für eine Ebene).

2.  $\overrightarrow{PF} \perp M$ , d. h.  $\overrightarrow{PF}$  ist orthogonal zu allen Verbindungsvektoren  $\overrightarrow{AB}$  von Punkten  $A, B \in M$ . Dazu genügt es, dass  $\overrightarrow{PF}$  orthogonal ist zu einem Richtungsvektor  $\vec{u} \neq \vec{o}$  (im Falle einer Geraden  $M = q$ ) bzw. zu zwei linear unabhängigen Richtungsvektoren  $\vec{u}, \vec{v}$  (im Falle einer Ebene  $M = e$ :

 $0 = \overrightarrow{PF} \cdot \vec{u}$  (bei einer Geraden),  $\overrightarrow{PF} \cdot \vec{u} = 0 = \overrightarrow{PF} \cdot \vec{v}$  (bei einer Ebene).

Bedingung 2. stellt lineare Gleichungen für die unbekannten Parameter  $r$  bzw.  $r$ ,  $s$  dar. Für eine Gerade 1 Gleichung mit 1 Unbekannten:

$$
0 = \overrightarrow{PF} \cdot \vec{u} = (\overrightarrow{PA} + r\vec{u}) \cdot \vec{u} = \overrightarrow{PA} \cdot \vec{u} + r\vec{u} \cdot \vec{u}.
$$

Für eine Ebene 2 Gleichungen mit 2 Unbekannten:

$$
\begin{bmatrix}\n0 = \overrightarrow{PF} \cdot \vec{u} = (\overrightarrow{PA} + r\vec{u} + s\vec{v}) \cdot \vec{u} = \overrightarrow{PA} \cdot \vec{u} + r \cdot \vec{u} \cdot \vec{u} + s \cdot \vec{v} \cdot \vec{u} \\
0 = \overrightarrow{PF} \cdot \vec{v} = (\overrightarrow{PA} + r\vec{u} + s\vec{v}) \cdot \vec{v} = \overrightarrow{PA} \cdot \vec{v} + r \cdot \vec{u} \cdot \vec{v} + s \cdot \vec{v} \cdot \vec{v}\n\end{bmatrix}
$$

Man erhält also in jedem Falle ein lineares Gleichungssystem mit genausoviel Gleichungen wie Unbekannten (eine bei Geraden, zwei bei Ebenen).

b. Beispiele. 1. Abstand Punkt – Gerade: Gegeben sei die Gerade g durch die Punkte  $A = (3, 0, -1)$  und  $\overline{B} = (-2, 1, 0)$  sowie der Punkt  $P = (7, -2, -3)$ . Wir wollen den Abstand  $d(P, g)$  des Punktes P von g bestimmen (und dabei zugleich den Fußpunkt F des Lotes von P auf g). Wegen  $F \in g$  haben wir

$$
F \in g \iff \overrightarrow{OF} = \overrightarrow{OA} + r\overrightarrow{AB} = \begin{pmatrix} 3 \\ 0 \\ -1 \end{pmatrix} + r \begin{pmatrix} -5 \\ 1 \\ 1 \end{pmatrix}.
$$

Gesucht ist nun der Punkt  $F \in g$  mit  $\overrightarrow{PF} \perp \overrightarrow{AB}$ :

$$
\overrightarrow{PF} \perp \overrightarrow{AB} \iff \overrightarrow{PA} + r\overrightarrow{AB} \perp \overrightarrow{AB} \iff 0 = (\overrightarrow{PA} + r\overrightarrow{AB}) \cdot \overrightarrow{AB}
$$
  
\n
$$
\iff 0 = \left( \begin{pmatrix} -4 \\ 2 \\ 2 \end{pmatrix} + r \begin{pmatrix} -5 \\ 1 \\ 1 \end{pmatrix} \right) \cdot \begin{pmatrix} -5 \\ 1 \\ 1 \end{pmatrix} = \begin{pmatrix} -4 \\ 2 \\ 2 \end{pmatrix} \cdot \begin{pmatrix} -5 \\ 1 \\ 1 \end{pmatrix} + r \cdot \begin{pmatrix} -5 \\ 1 \\ 1 \end{pmatrix} \cdot \begin{pmatrix} -5 \\ 1 \\ 1 \end{pmatrix}
$$
  
\n
$$
\iff 0 = 24 + r \cdot 27 \iff r = -\frac{8}{9}
$$

Damit ist der Lotfußpunkt gegeben durch

$$
\overrightarrow{OF} = \overrightarrow{OA} - \frac{8}{9}\overrightarrow{AB} = \begin{pmatrix} \frac{67}{9} \\ -\frac{8}{9} \\ -\frac{17}{9} \end{pmatrix}, \ F = (\frac{67}{9}, -\frac{8}{9}, -\frac{17}{9})
$$

und der Abstand

$$
d(P, g) = d(P, F) = |\overrightarrow{PF}| = \left| \begin{pmatrix} \frac{4}{9} \\ \frac{10}{9} \\ \frac{10}{9} \end{pmatrix} \right| = \frac{1}{9} \cdot \left| \begin{pmatrix} 4 \\ 10 \\ 10 \end{pmatrix} \right| = \frac{1}{9} \sqrt{216} = \frac{2}{3} \sqrt{6} \approx 1.63.
$$
  
(Kontrolle:  $\overrightarrow{PF} \perp \overrightarrow{AB}$ ,  $\text{denn} \begin{pmatrix} \frac{4}{9} \\ \frac{10}{9} \\ 10 \end{pmatrix} \cdot \begin{pmatrix} -5 \\ 1 \\ 1 \end{pmatrix} = \frac{1}{9}(-20 + 10 + 10) = 0.$ )

1

10 9 2. Abstand Punkt – Ebene: Die Ebene e sei gegeben durch einen Punkt  $A = (2, 0, -1)$  und zwei linear unabhängige Richtungsvektoren  $\vec{u} =$  $\Big( \begin{array}{c} -2 \\ -2 \end{array} \Big)$ 1 1  $\setminus$ ,  $\vec{v} =$  $\begin{pmatrix} 1 \end{pmatrix}$ −1  $\frac{-1}{\sqrt{2}}$  $\setminus$ . Gesucht ist der Fußpunkt F des Lotes von  $P = (5, -2, 1)$  auf e (und damit der Abstand  $d(P, e) = d(P, F)$ ): Dass  $F$  in  $e$  liegt drücken wir mit Hilfe einer Parameterdarstellung für  $e$  aus:

$$
F \in e \iff \overrightarrow{OF} = \overrightarrow{OA} + r\vec{u} + s\vec{v} = \begin{pmatrix} 2 \\ 0 \\ -1 \end{pmatrix} + r \begin{pmatrix} -2 \\ 1 \\ 1 \end{pmatrix} + s \begin{pmatrix} 1 \\ -1 \\ -1 \end{pmatrix}.
$$

Damit  $\overrightarrow{PF}$  zur Ebene  $e$  orthogonal ist, muss  $\overrightarrow{PF}$  zu zwei linear unabhängigen Richtungsvektoren von e orthogonal sein, also muss gelten:

$$
\overrightarrow{PF} \perp \vec{u} \iff 0 = (\overrightarrow{PA} + r\vec{u} + s\vec{v}) \cdot \vec{u} = \left( \begin{pmatrix} -3 \\ 2 \\ -2 \end{pmatrix} + r \begin{pmatrix} -2 \\ 1 \\ 1 \end{pmatrix} + s \begin{pmatrix} 1 \\ -1 \\ -1 \end{pmatrix} \right) \cdot \begin{pmatrix} -2 \\ 1 \\ 1 \end{pmatrix}
$$
  

$$
\iff 0 = 6 + r \cdot 6 + s \cdot (-4) \iff 6r - 4s = -6
$$

und

$$
\overrightarrow{PF} \perp \vec{v} \iff 0 = (\overrightarrow{PA} + r\vec{u} + s\vec{v}) \cdot \vec{v} = \left( \begin{pmatrix} -3 \\ 2 \\ -2 \end{pmatrix} + r \begin{pmatrix} -2 \\ 1 \\ 1 \end{pmatrix} + s \begin{pmatrix} 1 \\ -1 \\ -1 \end{pmatrix} \right) \cdot \begin{pmatrix} 1 \\ -1 \\ -1 \end{pmatrix}
$$

$$
\iff 0 = -3 + r \cdot (-4) + s \cdot 3 \iff -4r + 3s = 3
$$

5L1 Mathematik (Kg) 18 8. Dezember 2009

Man löst nun das entstandene  $2 \times 2$ -Gleichungssystem wie üblich und erhält die eindeutige Lösung  $s = -3$ ,  $r = -3$ . Der Lotfußpunkt ist daher

$$
\overrightarrow{OF} = \overrightarrow{OA} - 3\overrightarrow{u} - 3\overrightarrow{v} = \begin{pmatrix} 2 \\ 0 \\ -1 \end{pmatrix} - 3\begin{pmatrix} -2 \\ 1 \\ 1 \end{pmatrix} - 3\begin{pmatrix} 1 \\ -1 \\ -1 \end{pmatrix} = \begin{pmatrix} 5 \\ 0 \\ -1 \end{pmatrix}, \ F = (5, 0, -1).
$$

Der Abstand des Punktes P von der Ebene e ist daher

$$
d(P, e) = d(P, F) = |\overrightarrow{PF}| = \left| \begin{pmatrix} 0 \\ 2 \\ -2 \end{pmatrix} \right| = \sqrt{8} \approx 2.83.
$$
  

$$
\vec{u} \cdot \vec{v} \text{ denn} \begin{pmatrix} 0 \\ 2 \\ 2 \end{pmatrix} \cdot \begin{pmatrix} -2 \\ 1 \\ -1 \end{pmatrix} = 0 \text{ und } \begin{pmatrix} 0 \\ 2 \\ 2 \end{pmatrix} \cdot \begin{pmatrix} 1 \\ -1 \\ -1 \end{pmatrix} = 0
$$

(Kontrolle:  $\overrightarrow{PF} \perp \vec{u}, \vec{v}$ , denn  $\begin{pmatrix} 0 \\ 2 \end{pmatrix}$ 2  $-2$ 1 1  $= 0$  und  $\begin{pmatrix} 0 \\ 2 \end{pmatrix}$ 2  $-2$ −1 −1  $= 0.$ 

c. Abstand windschiefer Geraden. Den Abstand zweier Geraden (allgemein affiner Mengen) definiert man als den kürzesten Abstand zwischen den Punkten beider Mengen, das ist wieder die Länge eines Lotes, aber eines *gemeinsamen* Lotes beider Geraden. Nun haben sich schneidende Geraden den Abstand 0 und bei parallelen Geraden haben die Punkte einer Geraden alle denselben Abstand von der anderen (weil ein Lot auf die andere Gerade gleichzeitig auch senkrecht auf der ersten Geraden ist).

Wir betrachten also den verbleibenden Fall windschiefer Geraden. Man sucht nun ein gemeinsames Lot, d. h. auf jeder Geraden einen Punkt, so dass der Verbindungsvektor beider Punkte senkrecht zu beiden Geraden ist.

Man startet von Parameterdarstellungen der beiden Geraden:

$$
X_1 \in g_1 \iff \vec{x}_1 = \overrightarrow{OX_1} = \vec{a}_1 + r_1 \vec{u}_1, \quad X_2 \in g_2 \iff \vec{x}_2 = \overrightarrow{OX_2} = \vec{a}_2 + r_2 \vec{u}_2,
$$

und die Bedingung an die gesuchten Punkte lautet

$$
\overrightarrow{X_1X_2} \perp \vec{u}_1, \vec{u}_2 \iff (\vec{x}_2 - \vec{x}_1) \cdot \vec{u}_1 = 0 = (\vec{x}_2 - \vec{x}_1) \cdot \vec{u}_2 \n\iff (\vec{a}_2 - \vec{a}_1 - r_1\vec{u}_1 + r_2\vec{u}_2) \cdot \vec{u}_1 = 0 = (\vec{a}_2 - \vec{a}_1 - r_1\vec{u}_1 + r_2\vec{u}_2) \cdot \vec{u}_2
$$

Dies stellt ein lineares Gleichungssystem mit 2 Gleichungen für die 2 Unbekannten  $r_1, r_2$  dar. Sind diese ermittelt, sind die Fußpunkte $\mathcal{X}_1, \mathcal{X}_2$ des gemeinsamen Lotes bekannt und ihr Abstand ist der Geradenabstand:

$$
d(g_1, g_2) = d(X_1, X_2) \iff X_1 \in g_1, X_2 \in g_2 \text{ und } \overrightarrow{X_1 X_2} \perp g_1, g_2.
$$

3. Beispiel: Abstand windschiefer Geraden Gegeben sind die Geraden  $g_1 = g(A_1, B_1)$  und  $g_2 = g(A_2, B_2)$  mit  $A_1 = (2, 2, -1), B_1 = (1, 0, 1)$  und  $A_2 = (-1, 1, -2), B_2 = (1, 1, 0)$ . Damit haben wir folgende Parameterdarstellungen:

$$
X_1 \in g_1 \iff \overrightarrow{OX_1} = \begin{pmatrix} 2 \\ 2 \\ -1 \end{pmatrix} + r_1 \begin{pmatrix} -1 \\ -2 \\ 2 \end{pmatrix},
$$

$$
X_2 \in g_2 \iff \overrightarrow{OX_2} = \begin{pmatrix} -1 \\ 1 \\ -2 \end{pmatrix} + r_2 \begin{pmatrix} 2 \\ 0 \\ 2 \end{pmatrix}.
$$

Gesucht sind nun zwei Punkte  $X_1, X_2$  mit

$$
\overrightarrow{X_1X_2} \perp \overrightarrow{A_1B_1} \iff 0 = \left( \begin{pmatrix} -3 \\ -1 \\ -1 \end{pmatrix} - r_1 \begin{pmatrix} -1 \\ -2 \\ 2 \end{pmatrix} + r_2 \begin{pmatrix} 2 \\ 0 \\ 2 \end{pmatrix} \right) \cdot \begin{pmatrix} -1 \\ -2 \\ 2 \end{pmatrix} = 3 - 9r_1 + 2r_2
$$

und

$$
\overrightarrow{X_1X_2} \perp \overrightarrow{A_2B_2} \iff 0 = \left(\begin{pmatrix} -3 \\ -1 \\ -1 \end{pmatrix} - r_1 \begin{pmatrix} -1 \\ -2 \\ 2 \end{pmatrix} + r_2 \begin{pmatrix} 2 \\ 0 \\ 2 \end{pmatrix} \right) \cdot \begin{pmatrix} 2 \\ 0 \\ 2 \end{pmatrix} = -8 - 2r_1 + 8r_2
$$

5L1 Mathematik (Kg) 19 8. Dezember 2009

Man löst nun wie üblich dieses lineare Gleichungssystem und erhält die eindeutige Lösung  $r_1 =$  $\frac{10}{17}$ ,  $r_2 = \frac{39}{34}$ . Dies liefert als Fußpunkte des gemeinsamen Lotes

$$
\overrightarrow{OF_1} = \begin{pmatrix} 2 \\ 2 \\ -1 \end{pmatrix} + \frac{10}{17} \begin{pmatrix} -1 \\ -2 \\ 2 \end{pmatrix} = \begin{pmatrix} \frac{24}{17} \\ \frac{14}{17} \\ \frac{3}{17} \end{pmatrix}, \quad F_1 = (\frac{24}{17}, \frac{14}{17}, \frac{3}{17})
$$
  
und  

$$
\overrightarrow{OF_2} = \begin{pmatrix} -1 \\ 1 \\ -2 \end{pmatrix} + \frac{39}{34} \begin{pmatrix} 2 \\ 0 \\ 2 \end{pmatrix} = \begin{pmatrix} \frac{22}{17} \\ 1 \\ \frac{5}{17} \end{pmatrix}, \quad F_2 = (\frac{22}{17}, 1, \frac{5}{17}).
$$

Der Abstand der windschiefen Geraden ist daher

$$
d(g_1, g_2) = d(F_1, F_2) = \left| \begin{pmatrix} -\frac{2}{17} \\ \frac{3}{17} \\ \frac{2}{17} \end{pmatrix} \right| = \frac{1}{17} \left| \begin{pmatrix} -2 \\ 3 \\ 2 \end{pmatrix} \right| = \frac{1}{17} \sqrt{17} \approx 0.24.
$$
  
(Kontrolle:  $\overrightarrow{F_1 F_2} \perp g_1, g_2$ ,  $\text{denn} \begin{pmatrix} -2 \\ 3 \\ 2 \end{pmatrix} \cdot \begin{pmatrix} -1 \\ -2 \\ 2 \end{pmatrix} = 0 \text{ und } \begin{pmatrix} -2 \\ 3 \\ 2 \end{pmatrix} \cdot \begin{pmatrix} 2 \\ 0 \\ 2 \end{pmatrix} = 0.$ )  
Korr!

#### §6 Normalenvektoren.

a. Koordinatengleichungen von Ebenen. Bisher haben wir affine Teilmengen (Geraden, Ebenen, . . .) immer durch Parameterdarstellungen beschrieben. Parameterdarstellungen ließen sich unmittelbar aus vorgegebenen Punkten ablesen und lieferten eine gute geometrische Veranschaulichung der affinen Menge. Die Parameter stellten Koordinaten in einem verallgemeinerten affinen Koordinatensystem dar (vgl. S. 12).

Man kann daher leicht beliebig viele Punkte konstruieren, die zu der affinen Menge gehö- Korr. ren. Es ist jedoch schwierig, von einem beliebig vorgelegten Punkt zu entscheiden, ob er zu der affinen Teilmenge gehört oder nicht. Um etwa zu entscheiden, ob die Punkte  $P = (1, 4, 5)$  oder  $Q = (3, -2, 1)$  zur Ebene e mit der Parameterdarstellung

$$
X \in e \iff \overrightarrow{OX} = \begin{pmatrix} 2 \\ -1 \\ 0 \end{pmatrix} + r \begin{pmatrix} 1 \\ -2 \\ 1 \end{pmatrix} + s \begin{pmatrix} 0 \\ 1 \\ 2 \end{pmatrix}
$$

gehören, mussten wir jeweils ein lineares Gleichungssystem mit zwei Unbekannten untersuchen und feststellen, ob es lösbar ist (vgl. Übungen).

Statt mehrfach dieselben Rechnungen durchzuführen, kann man das Problem allgemein lösen. Man untersucht für einen beliebigen Punkt  $P = (x, y, z)$ , ob er zu e gehört oder nicht. Man muss also das lineare Gleichungssystem mit der erweiterten Matrix

$$
\left(\begin{array}{rrr}1 & 0 & x-2 \\ -2 & 1 & y+1 \\ 1 & 2 & z\end{array}\right).
$$

auf L¨osbarkeit untersuchen. (Achtung: Die Unbekannten sind hier die Parameter r, s und nicht  $x, y, z$ .) Führt man nun die Gauß-Elimination durch, so erhält man:

$$
\left(\begin{array}{cc|c}1 & 0 & x-2 \\ -2 & 1 & y+1 \\ 1 & 2 & z\end{array}\right) \leftrightarrow \left(\begin{array}{cc|c}1 & 0 & x-2 \\ 0 & 1 & y+1+2(x-2) \\ 0 & 2 & z-(x-2)\end{array}\right) \leftrightarrow \left(\begin{array}{cc|c}1 & 0 & x-2 \\ 0 & 1 & 2x+y-3 \\ 0 & 0 & z-x+2-2(2x+y-3)\end{array}\right)
$$

5L1 Mathematik (Kg) 20 8. Dezember 2009

Dieses Gleichungssystem ist genau dann lösbar, wenn der in der Nullzeile auf der rechten Seite stehende Term  $z - x + 2 - 2(2x + y - 3) = -5x - 2y + z + 8$  den Wert 0 hat. Also:

$$
(x, y, z) \in e \iff -5x - 2y + z + 8 = 0.
$$

Dies ist nun eine für jeden Punkt  $(x, y, z)$  einfach zu überprüfende Bedingung. Zum Beispiel für den Punkt  $P = (1, 4, 5)$  ist diese Gleichung erfüllt:  $-5 \cdot 1 - 2 \cdot 4 + 5 + 8 = 0$ ; P liegt also in der Ebene. Für  $Q = (3, -2, 1)$  hingegen gilt die Gleichung nicht:  $-5 \cdot 3 - 2 \cdot (-2) + 1 + 8 = -2 \neq 0$ ; Q gehört nicht zu  $e$ . Es gehören also genau die Punkte  $X$  zu der Ebene, deren Koordinaten diese Gleichung erfüllen: Die Ebene  $e$  ist damit Lösungsmenge dieser einen Koordinatengleichung  $-5x - 2y + z + 8 = 0$ :

$$
X = (x, y, z) \in e \iff -5x - 2y + z + 8 = 0.
$$

b. Normalenvektoren und Koordinatengleichung. Wie wir gesehen haben, kann jede Ebene (im Dreidimensionalen) durch eine Koordinatengleichung beschrieben werden. Wir wollen nun die geometrische Bedeutung einer Koordinatengleichung  $ax + by + cz = d$  herausarbeiten. Der Schlüssel dazu ist das Skalarprodukt.

Sei also die Ebene e Lösungsmenge einer linearen Gleichung

$$
X = (x_1, x_2, x_3) \in e \iff a_1x_1 + a_2x_2 + a_3x_3 = d,
$$

wobei nicht alle Koeffizienten  $a_1, a_2, a_3$  gleichzeitig 0 sind. Die linke Seite der Koordinatengleichung ist eine Summe aus drei Produkten und kann daher als Skalarprodukt interpretiert

werden: Fasst man die Koeffizienten der linearen Gleichung zu einem Vektor  $\vec{n} =$  $\sqrt{a_1}$  $a_2$  $a_3$  $\setminus$ zusam-

men, so erhält man auf der linken Seite das Skalarprodukt von  $\vec{n}$  mit dem Ortsvektor  $\vec{x} = \overrightarrow{OX}$ von  $X$ :

$$
a_1x_1 + a_2x_2 + a_3x_3 = \begin{pmatrix} a_1 \\ a_2 \\ a_3 \end{pmatrix} \cdot \begin{pmatrix} x_1 \\ x_2 \\ x_3 \end{pmatrix} = \vec{n} \cdot \vec{x}.
$$

Die Ebene e besteht also aus allen Punkten X, deren Ortsvektor  $\vec{x} = \overrightarrow{OX}$  mit einem festen Vektor  $\vec{n} \neq \vec{o}$  ein festes Skalarprodukt d hat:

$$
X = (x_1, x_2, x_3) \in e \iff a_1x_1 + a_2x_2 + a_3x_3 = d \iff \vec{n} \cdot \vec{x} = d.
$$

Welche geometrische Bedeutung hat nun dieser Vektor  $\vec{n}$  =  $\sqrt{a_1}$  $a_2$  $a_3$  $\setminus$ ? Wir betrachten dazu beliebige Punkte  $P, Q \in e$ . Dann gilt für deren Ortsvektoren  $\vec{p} = \overrightarrow{OP}, \vec{q} = \overrightarrow{OQ}$ 

$$
\vec{n} \cdot \vec{p} = d = \vec{n} \cdot \vec{q}, \text{ also } \vec{n} \cdot (\vec{q} - \vec{p}) = 0.
$$

Dies bedeutet

$$
\vec{n} \cdot \overrightarrow{PQ} = 0
$$
 für alle  $P, Q \in e$ ,

in Worten:  $\vec{n}$  ist  $\neq \vec{o}$  und orthogonal zu jedem Verbindungsvektor  $\overrightarrow{PQ}$  von Punkten  $P, Q \in e$ , d. h. zu ganz e. Man nennt einen solchen Vektor  $\vec{n} \perp e, \vec{n} \neq \vec{o}$  einen Normalenvektor von e.

$$
a_1x_1 + a_2x_2 + a_3x_3 = d
$$
Gleichung für  $e \implies \vec{n} = \begin{pmatrix} a_1 \\ a_2 \\ a_3 \end{pmatrix}$  Normalenvektor für  $e$ .

Man kann die obigen Überlegungen auch umkehren und zur Bestimmung von Koordinatengleichungen benutzen. Ist e eine Ebene (im 3-dimensionalen Raum), so ist durch einen Normalenvektor  $\vec{n} =$  $\sqrt{a_1}$  $a_2$  $a_3$  $\setminus$  $\perp$ e bereits die linke Seite einer Koordinatengleichung für  $e$ gegeben:  $a_1x_1 + a_2x_2 + a_3x_3 = d$  und man muss nur noch den Wert von d bestimmen. Diesen berechnet man, indem man einen beliebigen Punkt P der Ebene in die Gleichung einsetzt, denn

$$
P = (p_1, p_2, p_3) \in e \iff \vec{n} \cdot \vec{p} = d.
$$

Man erhält also die sog.

Normalengleichung für eine Ebene  $e$  mit Normalenvektor  $\vec{n}$  und Punkt  $P \in e$ :  $X \in e \iff \vec{n} \perp \overrightarrow{PX} \iff \vec{n} \cdot (\vec{x} - \vec{p}) = 0 \iff \vec{n} \cdot \vec{x} = \vec{n} \cdot \vec{p} (=: d)$ 

Ausgeschrieben ergibt die letzte Gleichung eine Koordinatengleichung für  $e$ :

Koordinatengleichung:

 $X \in e \iff \vec{n} \cdot \vec{x} = d \iff a_1x_1 + a_2x_2 + a_3x_3 = d$ .

Ein erster Vorteil einer Normalengleichung für eine Ebene (gegenüber einer Parameterdarstellung) zeigt sich insbesondere bei der Berechnung von Schnittpunkten (siehe Ubungen). ¨

c. Normalenvektoren und Abstände. Ein weiterer wichtiger Vorteil liegt in der Berechnung von Abständen *ohne* Lotfußpunktberechnung. Ist zu einer Ebene e eine Normalen- oder Koordinatengleichung  $\vec{n} \cdot \vec{x} = d$  bekannt, so kann man den Abstand eines Punktes Q von der Ebene e folgendermaßen bestimmen: Ist  $F \in e$  der Fußpunkt des Lotes von  $Q$  auf  $e$ , so ist der Vektor  $\overrightarrow{FO}$  orthogonal zu e, also ein Normalenvektor von e. Da bereits ein Normalenvektor  $\vec{n}$ bekannt ist, muss gelten

$$
F \text{ LotfulSpunkt von } Q \text{ auf } e \implies \overrightarrow{FQ} = r \cdot \vec{n}.
$$

Hierbei ist wesentlich, dass e eine (2-dimensionale) Ebene im (3-dimensionalen) Raum ist und daher alle Normalenvektoren zu e dieselbe Richtung haben und folglich Vielfache voneinander sind.

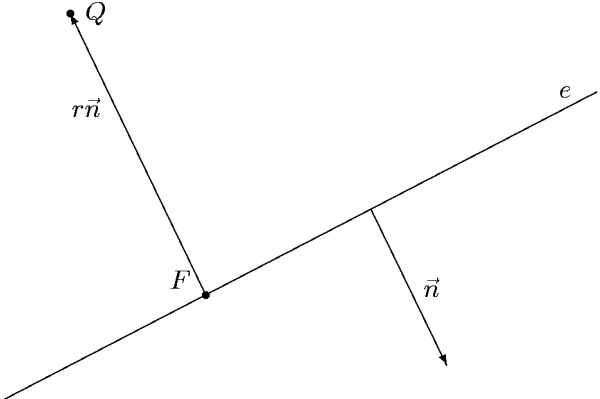

(Die Skizze zeigt einen Querschnitt durch die räumliche Situation, in dem die Ebene  $e$  als eine Gerade erscheint.)

5L1 Mathematik (Kg) 22 8. Dezember 2009

Gesucht ist nun der eine reelle Parameter  $r$ . Zunächst gilt

$$
\overrightarrow{FQ} = r \cdot \vec{n} \iff \vec{q} - \vec{f} = r \cdot \vec{n} \iff \vec{f} = \vec{q} - r \cdot \vec{n}.
$$

Da F als Lotfußpunkt in e liegt, erfüllt sein Ortsvektor  $\vec{f}$  die Gleichung für e, d. h. es gilt  $\vec{n} \cdot \vec{f} = d$ . Setzt man hierin die vorangehende Darstellung für  $\vec{f}$  ein, so erhält man eine Gleichung für die eine Unbekannte  $r$ :

$$
d = \vec{n} \cdot \vec{f} = \vec{n} \cdot (\vec{q} - r \cdot \vec{n}) = \vec{n} \cdot \vec{q} - r \cdot \vec{n} \cdot \vec{n}
$$
  

$$
\iff r \cdot |\vec{n}|^2 = \vec{n} \cdot \vec{q} - d \iff r = \frac{\vec{n} \cdot \vec{q} - d}{|\vec{n}|^2} \qquad (|\vec{n}| \neq 0!).
$$

Damit sind r und der Lotfußpunkt  $F$  explizit berechenbar. Und dann natürlich auch der Abstand  $d(Q, e)$  des Punktes Q von der Ebene e:

$$
d(Q,e) = |\overrightarrow{FQ}| = |r| \cdot |\vec{n}| = \frac{|\vec{n} \cdot \vec{q} - d|}{|\vec{n}|^2} \cdot |\vec{n}| = \frac{|\vec{n} \cdot \vec{q} - d|}{|\vec{n}|}.
$$

Man beachte die Bedeutung des Terms  $\vec{n} \cdot \vec{q} - d$  im Zähler der obigen Abstandsformel:

$$
\vec{n} \cdot \vec{q} - d = \begin{pmatrix} a_1 \\ a_2 \\ a_3 \end{pmatrix} \cdot \begin{pmatrix} q_1 \\ q_2 \\ q_3 \end{pmatrix} - d = a_1q_1 + a_2q_2 + a_3q_3 - d,
$$

m. a. W. diesen Term  $\vec{n} \cdot \vec{q} - d$  erhält man, wenn man die Koordinaten des Punktes Q in die linke Seite der Gleichung  $\vec{n} \cdot \vec{x} - d = a_1x_1 + a_2x_2 + a_3x_3 - d = 0$  für e einsetzt. Liegt der Punkt  $Q$  in  $e$ , erfüllt er die Gleichung und es ergibt sich als Zähler 0; der Abstand von  $Q$  zu  $e$  ist dann natürlich 0. Allgemein ergibt sich ein anderer Wert; dividiert man diesen durch die Länge  $|\vec{n}|$  von  $\vec{n}$ , so erhält man den Abstand, allerdings mit einem zusätzlichen Vorzeichen. Dieses Vorzeichen ist auch das Vorzeichen des oben bestimmten Parameters r und gibt damit an, auf welcher Seite der Ebene e der Punkt Q liegt: Ist  $\vec{n} \cdot \vec{q} - d > 0$ , also  $r > 0$ , so liegt der Punkt Q auf der Seite von e, zu der der Normalenvektor  $\vec{n}$  weist, ist dagegen  $\vec{n} \cdot \vec{q} - d < 0$ , so liegt Q auf der anderen Seite, und ist  $\vec{n} \cdot \vec{q} - d = 0$ , so liegt Q in e. Man sagt daher,

$$
\frac{\vec{n} \cdot \vec{q} - d}{|\vec{n}|}
$$
ist der *orientierte* Abstand des Punktes $Q$ von $e.$ 

Sein Betrag ist der gewöhnliche Abstand und sein Vorzeichen gibt – wie oben erläutert – an, auf welcher Seite von e der Punkt Q liegt.

HESSEsche Abstandsformel: Ist  $a_1x_1 + a_2x_2 + a_3x_3 - d = 0$  eine Gleichung für die Ebene  $e$ , so ist der Abstand eines Punktes  $Q = (q_1, q_2, q_3)$  von  $e$  gegeben durch

$$
d(Q, e) = \frac{|a_1q_1 + a_2q_2 + a_3q_3 - d|}{\sqrt{a_1^2 + a_2^2 + a_3^2}}.
$$

Beachtet man, dass  $d = \vec{n} \cdot \vec{p}$  ist für jeden beliebigen Punkt  $P \in e$ , so erhält man

$$
d(Q, e) = \frac{|\vec{n} \cdot \vec{q} - d|}{|\vec{n}|} = \frac{|\vec{n} \cdot \vec{q} - \vec{n} \cdot \vec{p}|}{|\vec{n}|} = \frac{|\vec{n} \cdot \overrightarrow{PQ}|}{|\vec{n}|}
$$

5L1 Mathematik (Kg) 23 8. Dezember 2009

und damit die folgende zweite Form der

**HESSEsche Abstandsformel:** Ist  $\vec{n}$  ein Normalenvektor zur Ebene e und  $P \in e$ ein Punkt in e, so ist der Abstand eines Punktes Q von der Ebene e gegeben durch

$$
d(Q, e) = \frac{|\vec{n} \cdot \overrightarrow{PQ}|}{|\vec{n}|}.
$$

d. Abstände paralleler Ebenen und windschiefer Geraden. Bei parallelen Ebenen ist der Abstand der Ebenen gleich dem Abstand eines beliebigen Punktes der einen Ebene von der anderen:

$$
e' \parallel e \implies d(e', e) = d(P', e) \quad \text{für jeden Punkt } P' \in e'.
$$

Ist  $\vec{n}$  ein (gemeinsamer) Normalenvektor für e (und e') und  $P \in e$  beliebig, so ergibt sich gemäß der HESSEschen Abstandsformel

$$
d(e',e)=d(P',e)=\frac{|\vec{n}\bullet\overrightarrow{PP'}|}{|\vec{n}|}
$$

und damit die

Abstandsformel paralleler Ebenen: Sind  $e, e'$  parallele Ebenen mit (gemeinsamem) Normalenvektor  $\vec{n}$  und  $P \in e, P' \in e'$  zwei beliebige Punkte in den Ebenen, so berechnet sich der Abstand der Ebenen gemäß

$$
d(e, e') = \frac{|\vec{n} \cdot \overrightarrow{PP'}|}{|\vec{n}|}.
$$

Man kann diese Abstandsformel auch direkt von Koordinatengleichungen ausgehend formulieren. Ist  $\vec{n} =$  $\sqrt{ }$  $n_1$  $n<sub>2</sub>$  $n<sub>3</sub>$  $\setminus$ ein gemeinsamer Normalenvektor zu den beiden Ebenen, so erhält man Koordinatengleichungen mit gleicher linker Seite

$$
e: \quad \vec{n} \cdot \vec{x} = \vec{n} \cdot \vec{p} \iff n_1x_1 + n_2x_2 + n_3x_3 = d,
$$
  

$$
e': \quad \vec{n} \cdot \vec{x} = \vec{n} \cdot \vec{p'} \iff n_1x_1 + n_2x_2 + n_3x_3 = d'.
$$

Der Abstand ist dann

$$
d(e,e')=\frac{|\vec{n}\bullet\overrightarrow{PP'}|}{|\vec{n}|}=\frac{|\vec{n}\bullet\vec{p'}-\vec{n}\bullet\vec{p}|}{|\vec{n}|}=\frac{|d'-d|}{\sqrt{n_1^2+n_2^2+n_3^2}}.
$$

Auch der Abstand windschiefer Geraden kann mit obigen Überlegungen direkt berechnet werden (ohne explizite Bestimmung der Lotfußpunkte). Voraussetzung ist aber die Kenntnis eines gemeinsamen Normalenvektors  $\vec{n}$  zu beiden Geraden (aufgrund geometrischer Überlegungen oder mit dem Vektorprodukt bestimmt, siehe nächster Abschnitt). Sind  $F \in g$ ,  $F' \in g'$  die Fußpunkte des gemeinsamen Lotes beider Geraden, so betrachten wir die (parallelen) Ebenen e bzw.  $e'$  senkrecht zu  $\vec{n}$  durch die Fußpunkte F bzw.  $F'$  des gemeinsamen Lotes. Wir erhalten so das folgende Bild (ein senkrechter Schnitt durch beide Ebenen). Man erkennt, dass der Abstand

5L1 Mathematik (Kg) 24 8. Dezember 2009

der parallelen Ebenen  $e, e'$  gerade der gesuchte Abstand der beiden Lotfußpunkte und damit der Abstand der windschiefen Geraden ist.

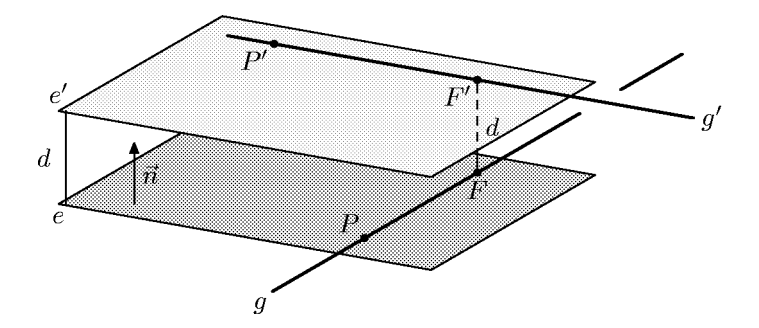

Zur Berechnung des Abstandes der parallelen Ebenen benutzen wir die eben ermittelte Abstandsformel  $d(e, e')$  und wählen dabei als Punkte P bzw. P' irgend zwei bekannte Punkte auf den gegebenen Geraden g, g'. Dies ergibt die

Abstandsformel windschiefer Geraden: Seien  $g, g'$  zwei windschiefe Geraden. Ist ein gemeinsamer Normalenvektor  $\vec{n} \neq \vec{o}$  bekannt und sind  $P \in g$ ,  $P' \in g'$ , so berechnet sich der Abstand der Geraden gemäß

$$
d(g, g') = \frac{|\vec{n} \cdot \overrightarrow{PP'}|}{|\vec{n}|}
$$

.

e. Normalenvektor und Lotfußpunkte. Ein Vorteil von Normalenvektoren und HES-SEschen Abstandsformeln war die Bestimmung von Abständen *ohne* Berechnung von Lotfußpunkten. Man kann Normalenvektoren aber auch zur Berechnung von Lotfußpunkten (speziell von Loten zu Ebenen) verwenden.

Bereits in Abschnitt c. hatten wir eine explizite Formel für die Berechnung von Lotfußpunkten (siehe S. 23) erarbeitet:

**Lotfußpunktformel:** Ist  $\vec{n} \cdot (\vec{x} - \vec{p}) = 0$  eine Normalengleichung (bzw.  $n_1x_1 +$  $n_2x_2 + n_3x_3 - d = 0$  eine Koordinatengleichung) einer Ebene e und Q ein beliebiger Punkt im Raum, so gilt für den Fußpunkt  $F$  des Lotes von  $Q$  auf  $e$ :

$$
\overrightarrow{FQ} = r\vec{n}
$$
 mit  $r = \frac{\vec{n} \cdot \vec{q} - d}{|\vec{n}|^2} = \frac{n_1q_1 + n_2q_2 + n_3q_3 - d}{n_1^2 + n_2^2 + n_3^2}$ .

Diese Formel für  $r$  ist ähnlich zur HESSEschen Abstandsformel, genauer: Der Zähler in obiger Formel für r ist derselbe wie in der HESSEschen Abstandsformel, allerdings ohne Beträge, und der Nenner ist das Längen*quadrat* des Normalenvektors (keine Wurzel!). Man muss bei der Anwendung allerdings die Richtung des Vektors  $\overrightarrow{FQ}$  beachten (vom Fußpunkt F zum Punkt Q, nicht umgekehrt). Dies ergibt

$$
\overrightarrow{FQ} = r\vec{n} \iff \overrightarrow{OF} = \overrightarrow{OQ} - r\vec{n}.
$$

Da diese Formel nicht in der Formelsammlung enthalten ist (und Mathematik mehr ist als das Lernen von Formeln), sollte man sich besser die dahinter stehende Methode zur Berechnung des Lotfußpunktes einprägen: Man bestimmt den Lotfußpunkt als Schnittpunkt der

Lotgeraden durch Q mit der Ebene e. Dabei ist ein Richtungsvektor der Lotgeraden durch einen Normalenvektor  $\vec{n}$  der Ebene gegeben:

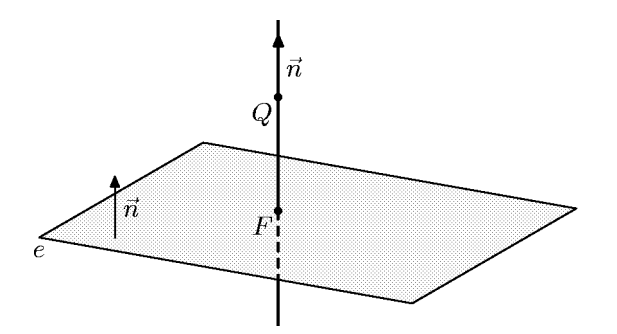

Zur Berechnung des Schnittpunktes erstellt man also eine Parameterdarstellung der Lotgeraden und setzt diese in die Koordinatengleichung der Ebene e ein. Es entsteht eine lineare Gleichung mit einer Unbekannten. Deren Lösung ist der Parameterwert des gesuchten Schnittpunktes  $(=\text{LotfuSpunktes}).$ <sup>1)</sup> Aus dem Parameterwert ergibt sich wie üblich der Schnittpunkt.

Anmerkung: Für die Berechnung des Lotfußpunktes von einem Punkt  $Q$  auf eine Gerade q im Raum empfehle ich nach wie vor das in §5 beschriebene Verfahren (s. S. 17)! Es ist begrifflich einfacher als die im Lehrbuch (S. 123) und in der Formelsammlung angegebene Methode und führt auf dieselben Rechenschritte. Der Vollständigkeit halber soll aber auch die Methode aus dem Lehrbuch hier kurz dargestellt werden:

Gegeben ist eine Gerade g, etwa  $g = g(A, B)$ , und ein Punkt Q. Gesucht ist der Fußpunkt F des Lotes von Q auf die Gerade. Dazu betrachtet man die Ebene e, die orthogonal ist zu g und durch  $Q$  verläuft. Der gesuchte Fußpunkt ist dann der Schnittpunkt der Gerade  $q$  mit der Ebene e:

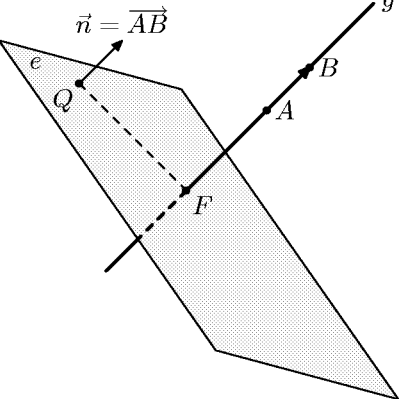

Rechnerisch muss man also eine Koordinatengleichung für e bestimmen (als Normalenvektor für e wählt man einen Richtungsvektor für  $g$ , als Punkt in e wählt man  $Q$ ) und eine Parameterdarstellung für  $g$  aufstellen. Daraus berechnet man wie üblich den Schnittpunkt von Ebene und Gerade; dies ist der gesuchte Lotfußpunkt  $F \in g$ .

Schlussbemerkung: Alle Abstandsformeln in diesem Abschnitt stehen und fallen mit der Kenntnis von geeigneten Normalenvektoren. Ein Normalenvektor  $\vec{n}$  zu einer Ebene e ist ein Vektor  $\vec{n} \neq \vec{o}$ , der zu zwei (linear unabhängigen) Richtungsvektoren  $\vec{u}, \vec{v}$  der Ebene orthogonal ist:

$$
\vec{n} \cdot \vec{u} = 0 = \vec{n} \cdot \vec{v} \,.
$$

Schreibt man diese Bedingungen aus, so erhält man ein homogenes lineares Gleichungssystem mit 2 Gleichungen für 3 Unbekannte (die Koordinaten von  $\vec{n}$ ). Dieses System hat unendliche

<sup>&</sup>lt;sup>1)</sup> Wählt man dabei die Parameterdarstellung in der Form  $\overrightarrow{OX} = \overrightarrow{OQ} - r\overrightarrow{n}$  (mit einem Minuszeichen) und setzt diese in die Koordinatengleichung  $\vec{n} \cdot \vec{x} = d$  ein, so erhält man als Lösung das in der Lotfußpunktformel angegebene r.

viele Lösungen (1 freier Parameter in der Lösungsmenge). Eine ganz besondere, unmittelbar angebbare Lösung ist das Vektorprodukt  $\vec{u} \times \vec{v}$ , das Thema des nächsten Abschnittes ist.

# §7 Vektorprodukt und Determinante.

a. Normalenvektoren und das Vektorprodukt. In der Physik wird neben dem Skalarprodukt noch ein weiteres Produkt zweier Vektoren benötigt, das sog. Vektorprodukt. Während das Skalarprodukt zweier Vektoren als Ergebnis eine Zahl (ein Skalar) liefert, ist das Ergebnis des Vektorproduktes ein Vektor. Aber anders als das Skalarprodukt, welches in Vektorräumen beliebiger Dimension definiert ist, existiert das Vektorprodukt nur in einer ganz speziellen Situation:

Das Vektorprodukt zweier Vektoren ist nur im 
$$
I\!\!R^3
$$
 definiert!

Von besonderer Bedeutung ist das Vektorprodukt in der Physik. Es tritt oft dort auf, wo Phänomene sich nicht in einer oder zwei Dimensionen beschreiben lassen, sondern die gesamte räumliche Dimension erfassen. Dies trifft vor allem für elektromagnetische Phänomene zu (Lorentzkraft, Induktion).

Wir entwickeln das Vektorprodukt ausgehend von der Suche nach einem Normalenvektor  $\vec{n}$  zu einer beliebig vorgegebenen Ebene e bzw. zu zwei linear unabhängigen Vektoren  $\vec{u}, \vec{v}$ . Ein solcher Normalenvektor ist nicht eindeutig bestimmt: Ist  $\vec{n}$  ein Normalenvektor, so auch jedes Vielfache  $r\vec{n}: \vec{n} \perp e \implies r\vec{n} \perp e$ .

Andererseits kann es im 3-dimensionalen Raum keine zwei linear unabhängigen Normalenvektoren zu einer Ebene (2-dimensional!) geben: Alle Normalenvektoren sind Vielfache eines beliebigen Normalenvektors  $\neq \vec{o}$ .

Es seien *e* eine Ebene und 
$$
\vec{u} = \begin{pmatrix} u_1 \\ u_2 \\ u_3 \end{pmatrix}
$$
,  $\vec{v} = \begin{pmatrix} v_1 \\ v_2 \\ v_3 \end{pmatrix}$ zwei linear unabhängig Richtungsvek-  
toren von *e*. Gesucht ist ein Normalenvektor  $\vec{n} = \begin{pmatrix} n_1 \\ n_2 \\ n_3 \end{pmatrix}$ zu *e*:

 $n<sub>3</sub>$ 

 $\vec{n} \perp e \iff \vec{n} \perp \vec{u}, \vec{v} \iff \vec{n} \cdot \vec{u} = 0 = \vec{n} \cdot \vec{v} \iff u_1 n_1 + u_2 n_2 + u_3 n_3 = 0 = v_1 n_1 + v_2 n_2 + v_3 n_3$ .

Dies ist ein homogenes lineares Gleichungssystem mit 2 Gleichungen für 3 Unbekannte  $n_1, n_2, n_3$ . Die Koeffizientenmatrix ist

$$
\left(\begin{array}{c c c} u_1&u_2&u_3\\v_1&v_2&v_3\end{array}\right)\,.
$$

Durch einen evtl. Spaltentausch erreicht man, dass  $u_1 \neq 0$  ist. Wir subtrahieren dann vom  $u_1$ -fachen der zweiten Zeile das  $v_1$ -fache der ersten Zeile:

$$
\left(\begin{array}{cc} u_1 & u_2 & u_3 \\ v_1 & v_2 & v_3 \end{array}\right) \leftrightarrow \left(\begin{array}{cc} u_1 & u_2 \\ u_1v_1 - u_1v_1 \end{array}\middle| u_1v_2 - u_2v_1 \end{array}\middle| u_1v_3 - u_3v_1 \right) = \left(\begin{array}{cc} u_1 & u_2 \\ 0 & u_1v_2 - u_2v_1 \end{array}\middle| u_1v_3 - u_3v_1 \right)
$$

Die neue zweite Zeile kann keine Nullzeile sein, da sonst das  $u_1$ -fache der zweiten Zeile gleich dem  $v_1$ -fachen der ersten Zeile wäre, die beiden Vektoren  $\vec{u}, \vec{v}$  wären linear abhängig. Wir lösen nun das umgeformte Gleichungssystem 'von unten nach oben' auf. Die zweite Gleichung besagt:

$$
(u_1v_2 - u_2v_1)n_2 + (u_1v_3 - u_3v_1)n_3 = 0.
$$

Da mindestens einer der Klammerausdrücke  $\neq 0$  ist, kann man nach einer der beiden Unbekannten auflösen, z. B.

$$
n_2 = \frac{-(u_1v_3 - u_3v_1)}{u_1v_2 - u_2v_1}n_3.
$$

```
5L1 Mathematik (Kg) 27 8. Dezember 2009
```
Dabei ist  $n_3$  frei wählbar. Wählt man  $n_3$  gleich dem Nenner:  $n_3 = u_1v_2 - u_2v_1$ , so ergibt sich  $n_2 = -(u_1v_3 - u_3v_1)$ und aus der ersten Gleichung dann

 $u_1n_1 + u_2n_2 + u_3n_3 = 0 \iff u_1n_1 = -u_2n_2 - u_3n_3 = u_2u_1v_3 - u_2u_3v_1 - u_3u_1v_2 + u_3u_2v_1$  $\iff u_1n_1 = u_2u_1v_3 - u_3u_1v_2 \iff n_1 = u_2v_3 - u_3v_2.$ 

Es fällt auf, dass die so gefundene Lösung analog strukturierte Koordinaten hat.

$$
n_1 = u_2v_3 - u_3v_2,
$$
  
\n
$$
n_2 = u_3v_1 - u_1v_3,
$$
  
\n
$$
n_3 = u_1v_2 - u_2v_1.
$$

Beachten Sie die zyklische Aufeinanderfolge der Indizes in jeder Gleichung:  $1 \rightarrow 2 \rightarrow 3, 2 \rightarrow$  $3 \rightarrow 1$  und  $3 \rightarrow 1 \rightarrow 2$ . Man erhält so zu je zwei linear unabhängigen Vektoren  $\vec{u}, \vec{v}$  einen Normalenvektor  $\vec{n} \neq 0$  durch die Formel:

$$
\vec{n} = \begin{pmatrix} u_2v_3 - u_3v_2 \\ u_3v_1 - u_1v_3 \\ u_1v_2 - u_2v_1 \end{pmatrix}.
$$

Die rechte Seite dieser Formel nennt man das Vektorprodukt  $\vec{u} \times \vec{v}$  der beiden Vektoren  $\vec{u}, \vec{v}$ :

$$
\textbf{Vektorproduct:} \qquad \vec{u} \times \vec{v} = \begin{pmatrix} u_2v_3 - u_3v_2 \\ u_3v_1 - u_1v_3 \\ u_1v_2 - u_2v_1 \end{pmatrix}
$$

Es ist für *beliebige*, also auch für linear abhängige Vektoren  $\vec{u}$ ,  $\vec{v}$  definiert, aber dann gilt (rechnen Sie es selbst nach):

 $\vec{u}, \vec{v}$  linear abhängig  $\implies \vec{u} \times \vec{v} = \vec{o}$ .

Die in der Definition des Vektorproduktes auftretenden Koordinaten sind sogenannte Determinanten (siehe später). Man definiert sie im einfachsten Falle für  $2 \times 2$ -Matrizen

$$
\det\begin{pmatrix} a & c \\ b & d \end{pmatrix} = ad - bc
$$

Mit Determinanten kann man die Formel für das Vektorprodukt folgendermaßen schreiben:

$$
\begin{pmatrix} u_1 \\ u_2 \\ u_3 \end{pmatrix} \times \begin{pmatrix} v_1 \\ v_2 \\ v_3 \end{pmatrix} = \begin{pmatrix} \det \begin{pmatrix} u_2 & v_2 \\ u_3 & v_3 \end{pmatrix} \\ -\det \begin{pmatrix} u_1 & v_1 \\ u_3 & v_3 \end{pmatrix} \\ \det \begin{pmatrix} u_1 & v_1 \\ u_2 & v_2 \end{pmatrix} \end{pmatrix}
$$

Man berechnet also die erste (zweite, dritte) Koordinate des Vektorproduktes, indem man beide Spaltenvektoren zu einer Matrix zusammenstellt:

$$
\begin{pmatrix} u_1 & v_1 \\ u_2 & v_2 \\ u_3 & v_3 \end{pmatrix},
$$

5L1 Mathematik (Kg) 28 8. Dezember 2009

dann die entsprechende erste (zweite, dritte) Zeile streicht und von der verbleibenden  $2 \times 2$ -Matrix die Determinante berechnet; schließlich muss man noch bei der zweiten Koordinate das Vorzeichen wechseln.

b. Geometrische Charakterisierung des Vektorproduktes. Bei der oben gewählten Definition des Vektorproduktes haben wir unter den unendlich vielen Normalenvektoren zu beiden Vektoren  $\vec{u}, \vec{v}$  einen scheinbar willkürlich ausgewählt. Als einzige Rechtfertigung diente die auffällige Symmetrie bei der Festlegung der Komponenten. Die wahre Bedeutung des Vektorproduktes geht aber weit darüber hinaus. Wir wollen nun die geometrische Bedeutung der Länge und Orientierung des Vektorproduktes erarbeiten.

Zunächst bemerken wir folgende einfache Regeln für das Vektorprodukt:

$$
(r\vec{u}) \times \vec{v} = r(\vec{u} \times \vec{v}) = \vec{u} \times (r\vec{v})
$$
  
\n
$$
(\vec{u}_1 + \vec{u}_2) \times \vec{v} = \vec{u}_1 \times \vec{v} + \vec{u}_2 \times \vec{v},
$$
  
\n
$$
\vec{u} \times \vec{v} = -\vec{v} \times \vec{u},
$$

Diese sind aufgrund der von uns gewählten expliziten Definition sehr einfach nachzurechnen. Die ersten beiden Gesetzmäßigkeiten erwarten wir von jedem sinnvollen Produkt. Man beachte jedoch die sog. Antisymmetrie des Vektorproduktes, eine Eigenschaft, die Sie bisher von keinem Produkt kennen. Insbesondere ist das Vektorprodukt nicht kommutativ.

Eine weitere wichtige, das Vektorprodukt mit Längen und Skalarprodukt verbindende Eigenschaft ist die folgende:

$$
|\vec{u} \times \vec{v}|^2 = |\vec{u}|^2 \cdot |\vec{v}|^2 - (\vec{u} \cdot \vec{v})^2
$$

Man rechnet dies einfach nach, indem man jeden der drei Terme dieser Gleichung getrennt ausrechnet und dann vergleicht. Es sei $\vec{u} =$  $\int u_1$  $u_2$  $u_3$  $\setminus$ und entsprechend  $\vec{v} =$  $\sqrt{v_1}$  $v_2$  $v_3$  $\setminus$ . Dann gilt

$$
|\vec{u} \times \vec{v}|^2 = (u_2v_3 - u_3v_2)^2 + (u_3v_1 - u_1v_3)^2 + (u_1v_2 - u_2v_1)^2
$$
  
\n
$$
= u_2^2v_3^2 + u_3^2v_2^2 + u_3^2v_1^2 + u_1^2v_3^2 + u_1^2v_2^2 + u_2^2v_1^2
$$
  
\n
$$
- 2u_2u_3v_2v_3 - 2u_1u_3v_1v_3 - 2u_1u_2v_1v_2
$$
  
\n
$$
|\vec{u}|^2 \cdot |\vec{v}|^2 = (u_1^2 + u_2^2 + u_3^2)(v_1^2 + v_2^2 + v_3^2)
$$
  
\n
$$
= u_1^2v_1^2 + u_2^2v_2^2 + u_3^2v_3^2 + u_1^2v_2^2 + u_1^2v_3^2 + u_2^2v_1^2 + u_2^2v_3^2 + u_3^2v_1^2 + u_3^2v_2^2.
$$
  
\n
$$
(\vec{u} \cdot \vec{v})^2 = (u_1v_1 + u_2v_2 + u_3v_3)^2
$$
  
\n
$$
= u_1^2v_1^2 + u_2^2v_2^2 + u_3^2v_3^2 + 2u_1v_1u_2v_2 + 2u_1v_1u_3v_3 + 2u_2v_2u_3v_3.
$$

Dies ergibt dann unmittelbar  $|\vec{u}|^2 | \vec{v}|^2 - (\vec{u} \cdot \vec{v})^2 = |\vec{u} \times \vec{v}|^2$ 

Als erste Folgerung aus dieser Beziehung vermerken wir:

$$
\vec{u} \perp \vec{v} \implies |\vec{u} \times \vec{v}| = |\vec{u}| \cdot |\vec{v}|.
$$

In Worten:

Bei orthogonalen Vektoren ist die Länge des Vektorproduktes gleich dem Flächeninhalt des von den Vektoren bestimmten Rechtecks!

Wir können aber auch im allgemeinen Fall die Länge des Vektorproduktes geometrisch interpretieren. Genauer werden wir für beliebige Vektoren  $\vec{u}, \vec{v}$  (nicht nur für 3-dimensionale Vektoren) den oben auftretenden Term  $|\vec{u}|^2 \cdot |\vec{v}|^2 - (\vec{u} \cdot \vec{v})^2$  geometrisch erklären. Ist einer der beteiligten Vektoren der Nullvektor, so ist der Term ebenfalls 0. Seien also beide Vektoren

5L1 Mathematik (Kg) 29 8. Dezember 2009

 $\neq \vec{\sigma}$  und  $\alpha = \angle(\vec{u}, \vec{v})$  der Winkel zwischen  $\vec{u}$  und  $\vec{v}$ . Dann erhalten wir aus der Beziehung  $\vec{u} \cdot \vec{v} = |\vec{u}| \cdot |\vec{v}| \cdot \cos \alpha$ 

$$
|\vec{u}|^2 \cdot |\vec{v}|^2 - (\vec{u} \cdot \vec{v})^2 = |\vec{u}|^2 \cdot |\vec{v}|^2 - (|\vec{u}| \cdot |\vec{v}| \cdot \cos \alpha)^2
$$

$$
= |\vec{u}|^2 |\vec{v}|^2 (1 - \cos^2 \alpha)
$$

$$
= |\vec{u}|^2 |\vec{v}|^2 \sin^2 \alpha.
$$

$$
= (|\vec{u}| \cdot |\vec{v}| \cdot \sin \alpha)^2
$$

Diese Formel gilt auch, falls einer der Vektoren der Nullvektor ist (wobei dann  $\alpha$  nicht definiert ist, aber für das Ergebnis auch keine Bedeutung hat). Der zuletzt gefundene Term  $|\vec{u}| \cdot |\vec{v}|$ .  $\sin \alpha$  ist nun nichts anderes als der Flächeninhalt des von den Vektoren  $\vec{u}, \vec{v}$  aufgespannten Parallelogramms:

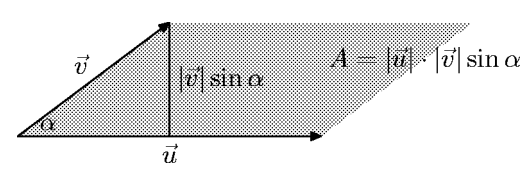

Wir erhalten so eine sehr einfache Methode zur Flächenberechnung von Parallelogrammen direkt aus den Kantenvektoren (ohne Berechnung von Höhen oder Winkeln):

Flächeninhalt eines Parallelogramms: Es sei  $A$  der Flächeninhalt des Parallelogramms mit den Kantenvektoren  $\vec{u}, \vec{v}$ . Dann gilt allgemein (in jeder Dimension)

$$
A^2 = |\vec{u}|^2 \cdot |\vec{v}|^2 - (\vec{u} \cdot \vec{v})^2.
$$

In den Dimensionen 2 und 3 ergibt sich insbesondere

$$
\vec{u}, \vec{v} \in \mathbb{R}^3 \implies A = |\vec{u} \times \vec{v}|,
$$

$$
\vec{u} = \begin{pmatrix} u_1 \\ u_2 \end{pmatrix}, \ \vec{v} = \begin{pmatrix} v_1 \\ v_2 \end{pmatrix} \in \mathbb{R}^2 \implies A = |u_1v_2 - u_2v_1| = |\det \begin{pmatrix} u_1 & v_1 \\ u_2 & v_2 \end{pmatrix}|.
$$

Der Zusammenhang mit dem Vektorprodukt (in der Dimension 3) ergibt sich aus der Berechnung der Länge des Vektorproduktes auf S. 29.

Auf dem gleichen Wege beweist man den Spezialfall der Dimension 2, indem man nachrechnet

$$
|\vec{u}|^2 \cdot |\vec{v}|^2 - (\vec{u} \cdot \vec{v})^2 = (u_1^2 + u_2^2)(v_1^2 + v_2^2) - (u_1v_1 + u_2v_2)^2 = (u_1v_2 - u_2v_1)^2 = (\det \begin{pmatrix} u_1 & v_1 \\ u_2 & v_2 \end{pmatrix})^2.
$$

Alternativ ergibt sich die Formel für 2-dimensionale Vektoren aus der Vektorproduktformel für die Dimension 3, indem man alle 2-dimensionalen Vektoren als 3-dimensionale Vektoren (mit x3-Koordinate 0) deutet und beachtet

$$
\begin{pmatrix} u_1 \\ u_2 \\ 0 \end{pmatrix} \times \begin{pmatrix} v_1 \\ v_2 \\ 0 \end{pmatrix} = \begin{pmatrix} 0 \\ 0 \\ u_1v_2 - u_2v_1 \end{pmatrix}.
$$

Wir kehren wieder zum Vektorprodukt zurück. Nachdem wir nun nicht nur die Richtung, sondern auch die Länge des Vektorproduktes geometrisch beschreiben können, fehlt nur noch eine geometrische Charakterisierung der *Orientierung* von  $\vec{u} \times \vec{v}$ . Diese Beschreibung kann hier

5L1 Mathematik (Kg) 30 8. Dezember 2009

zunächst nur anschaulich erfolgen. Ich verwende dazu die in der Physik übliche Rechte-Hand- $Regel:$ <sup>1)</sup>

Wird die Orientierung des ersten Faktors  $\vec{u}$  durch den Daumen und die Orientierung des zweiten Faktors  $\vec{v}$  durch den Zeigefinger der rechten Hand dargestellt, so gibt der abgespreizte Mittelfinger die Orientierung des Vektorproduktes  $\vec{u} \times \vec{v}$  an.

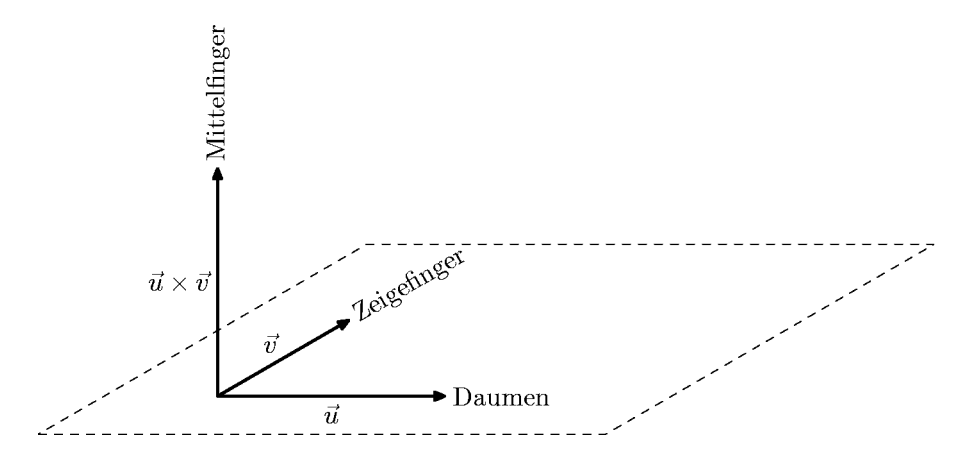

Diese Regel beinhaltet auch die algebraisch sofort erkennbare Tatsache, dass bei Vertauschung der Faktoren das Vektorprodukt sein Vorzeichen, also seine Orientierung ändert:

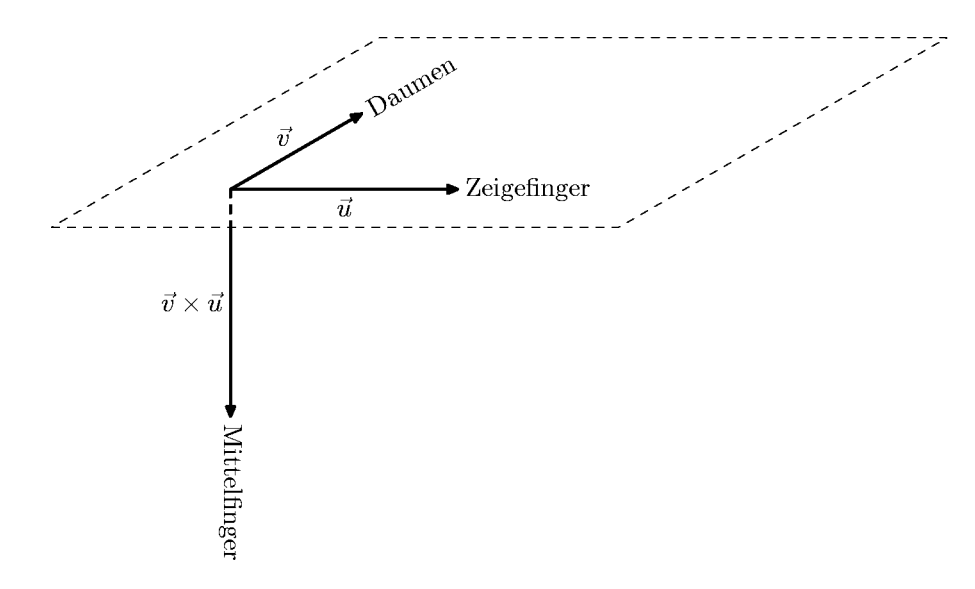

 $1)$  Die Problematik eines Beweises dieser Tatsache liegt in einer mathematischen Präzisierung dieser Rechte-Hand-Regel. Die 'Hand' dient in dieser Regel dazu, die gegenseitige Position (die  $Orientierung)$  von drei (linear unabhängigen) Vektoren zu fixieren. Es wird benutzt, dass man einerseits die Hand zwar (mehr oder weniger) beliebig drehen kann, gleichzeitig aber der Zeigefinger in seiner Orientierung starr an die Hand gebunden ist, sich also zwangsläufig mitdreht.

2. Man zeigt, dass für linear unabhängige Vektoren  $\vec{u}, \vec{v}$  das System  $\vec{u}, \vec{v}, \vec{u} \times \vec{v}$  rechtshändig ist.

Um dies durchzuführen benötigt man das Konzept der Determinante sowie ihren Zusammenhang mit linearen Abbildungen des Raumes.

5L1 Mathematik (Kg) 31 8. Dezember 2009

Eine mathematische Präzisierung der Rechte-Hand-Regel erfolgt in folgenden Schritten: 1. Man definiert den Begriff eines 'rechtshändigen' (oder positiv orientierten) Systems von drei (linear unabhängigen) Vektoren so, dass bei beliebigen Drehungen rechtshändige Systeme rechtshändig bleiben.

c. Spatprodukt und Determinante. Ein Spat (auch Parallelepiped) ist ein geometrischer Körper, der durch 6 Parallelogramme begrenzt wird.

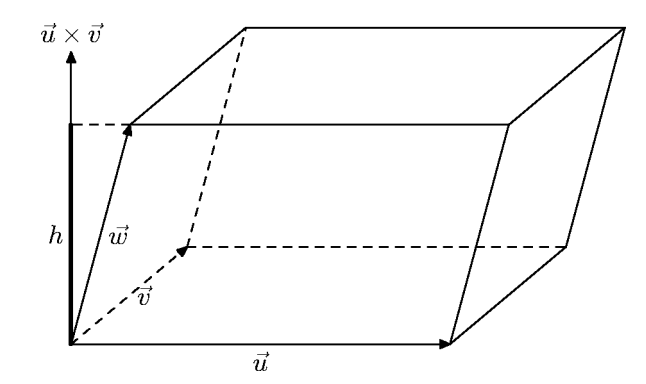

Ein solches Spat ist durch einen Eckpunkt und drei linear unabhängige Kantenvektoren  $\vec{u}, \vec{v}, \vec{w}$ bestimmt. Wir wollen das Volumen des Spates bestimmen. Dieses Volumen ist gleich der Grundfläche mal der Höhe. Beide kann man mit Hilfe des Vektorproduktes bestimmen. Die Grundfläche ist gleich dem Betrag des Vektorproduktes  $\vec{u} \times \vec{v}$ . Höhe und Vektorprodukt haben gleiche Richtung, also gilt

$$
h = |\vec{w}| \cdot |\cos \alpha| \text{ mit } \alpha = \angle(\vec{w}, \vec{u} \times \vec{v})
$$

und das Volumen des Spates ist  $V = |\vec{u} \times \vec{v}| \cdot h = |\vec{u} \times \vec{v}| \cdot |\vec{w}| \cdot |\cos \alpha| = |(\vec{u} \times \vec{v}) \cdot \vec{w}|$ . Wir halten fest:

Volumen eines Spates: Ein Spat mit den (von einer Ecke ausgehenden) Kantenvektoren  $\vec{u}, \vec{v}, \vec{w}$  hat das Volumen

$$
V = |(\vec{u} \times \vec{v}) \cdot \vec{w}|.
$$

Aufgrund dieser Beziehung vereinbart man die folgende

**Definition:** Für beliebige drei Vektoren  $\vec{u}, \vec{v}, \vec{w}$  des dreidimensionalen Raumes definiert man das Spatprodukt (auch Determinante genannt) durch

$$
\det(\vec{u}, \vec{v}, \vec{w}) = (\vec{u} \times \vec{v}) \cdot \vec{w}
$$

Das Spatprodukt/die Determinante ist also eine Zahl, deren Betrag das Spatvolumen angibt – wenn die Vektoren linear unabhängig sind und tatsächlich ein Spat aufspannen. Im Falle linearer Abhängigkeit erhält man

 $\vec{u}, \vec{v}, \vec{w} \in \mathbb{R}^3$  linear abhängig  $\iff$  det $(\vec{u}, \vec{v}, \vec{w}) = (\vec{u} \times \vec{v}) \cdot \vec{w} = 0$ .

Beweis: Es gilt  $(\vec{u} \times \vec{v}) \cdot \vec{w} = 0 \iff \vec{w} \perp \vec{u} \times \vec{v}$ . Nun ist das Vektorprodukt  $\vec{u} \times \vec{v}$  entweder  $\vec{o}$  (dies ist genau dann der Fall, wenn schon die beiden Vektoren  $\vec{u}, \vec{v}$  linear abhängig sind) oder  $\vec{u} \times \vec{v}$ ist ein Normalenvektor  $\neq \vec{o}$  zu der von  $\vec{u}, \vec{v}$  aufgespannten Ebene. Also muss  $\vec{w} \perp \vec{u} \times \vec{v}$  selbst zu dieser Ebene gehören. Dies bedeutet, dass  $\vec{w}$  eine Linearkombination von  $\vec{u}$ ,  $\vec{v}$  sein muss, also  $\vec{u}, \vec{v}, \vec{w}$  linear abhängig sind.

Im Falle linear unabhängiger Vektoren hängt das Vorzeichen der Determinante von der Orientierung der drei Vektoren ab. Wenn das Spatprodukt  $(\vec{u} \times \vec{v}) \cdot \vec{w}$  positiv ist, ist der Winkel zwischen  $\vec{u} \times \vec{v}$  und  $\vec{w}$  kleiner als 90<sup>0</sup>, Vektorprodukt  $\vec{u} \times \vec{v}$  und  $\vec{w}$  weisen also in denselben durch

5L1 Mathematik (Kg) 32 8. Dezember 2009

die Bodenfläche bestimmten Halbraum (wie in obiger Skizze), oder anders formuliert:  $\vec{u}, \vec{v}, \vec{w}$ bilden ein rechtshändiges (positiv orientiertes) System.

Die oben gewählte Definition der Determinante als Spatprodukt lässt zunächst keinen Zusammenhang mit der früher definierten Determinante von  $2 \times 2$ -Matrizen erkennen. Um die Verwandtschaft herauszuarbeiten, interpretieren wir drei Vektoren  $\vec{u}, \vec{v}, \vec{w} \in \mathbb{R}^3$  als Spaltenvektoren einer  $3 \times 3$ -Matrix A und leiten die folgende explizite Berechnungsformel her:

**SARRUSsche Regel:** Gegeben die Vektoren  
\n
$$
\vec{u} = \begin{pmatrix} u_1 \\ u_2 \\ u_3 \end{pmatrix}, \ \vec{v} = \begin{pmatrix} v_1 \\ v_2 \\ v_3 \end{pmatrix}, \ \vec{w} = \begin{pmatrix} w_1 \\ w_2 \\ w_3 \end{pmatrix}.
$$
\nDann gilt

\n
$$
\det(\vec{u}, \vec{v}, \vec{w}) = \det \begin{pmatrix} u_1 & v_1 & w_1 \\ u_2 & v_2 & w_2 \\ u_3 & v_3 & w_3 \end{pmatrix} = \begin{cases} u_1 v_2 w_3 + u_2 v_3 w_1 + u_3 v_1 w_2 \\ -u_3 v_2 w_1 - u_2 v_1 w_3 - u_1 v_3 w_2 \end{cases}.
$$

Als Merkhilfe für diese Sarrussche Formel dient das folgende Diagramm, indem die durch Linien verbundenen Matrixeinträge multipliziert und mit dem entsprechenden Vorzeichen versehen addiert werden.

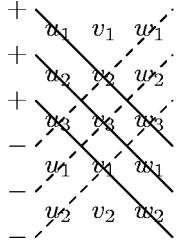

Beweis: Diese Formel ergibt sich sofort aus der Definition von Spat- und Vektorprodukt:

$$
\det(\vec{u}, \vec{v}, \vec{w}) = (\vec{u} \times \vec{v}) \cdot \vec{w} = \begin{pmatrix} u_2v_3 - u_3v_2 \\ u_3v_1 - u_1v_3 \\ u_1v_2 - u_2v_1 \end{pmatrix} \cdot \begin{pmatrix} w_1 \\ w_2 \\ w_3 \end{pmatrix}
$$
  
=  $u_2v_3w_1 - u_3v_2w_1 + u_3v_1w_2 - u_1v_3w_2 + u_1v_2w_3 - u_2v_1w_3$ .

d. Die CRAMERsche Regel. Die CRAMERsche Regel ist eine Lösungsformel für lineare Gleichungssysteme mittels Determinanten, allerdings ist sie nur anwendbar, wenn

1. das Gleichungssystem genausoviel Gleichungen wie Unbekannte hat, und

2. eindeutig lösbar ist.

Dies bedeutet, dass der Rang der Koeffizientenmatrix  $r = m = n$  und daher die Spalten der Koeffizientenmatrix linear unabhängig sein müssen (siehe Abschnitte  $4.f,h$ ). Es sei im Folgenden  $r = n = m = 3$ ; ein solches Gleichungssystem ist nichts anderes als eine Vektorgleichung

$$
x_1\vec{u}_1 + x_2\vec{u}_2 + x_3\vec{u}_3 = \vec{b}
$$
 (\*)

mit dem linear unabhängigen Spaltenvektorsystem  $\vec{u}_1, \vec{u}_2, \vec{u}_3 \in \mathbb{R}^3$  der Koeffizientenmatrix. Zur Berechnung der  $x_i$  multiplizieren wir die Gleichung (\*) skalar mit dem Vektorprodukt  $\vec{u}_1 \times \vec{u}_2$ , d. h. wir bilden das Skalarprodukt

$$
(\vec{u}_1 \times \vec{u}_2) \cdot \vec{b} = x_1 \cdot (\vec{u}_1 \times \vec{u}_2) \cdot \vec{u}_1 + x_2 \cdot (\vec{u}_1 \times \vec{u}_2) \cdot \vec{u}_2 + x_3 \cdot (\vec{u}_1 \times \vec{u}_2) \cdot \vec{u}_3.
$$

5L1 Mathematik (Kg) 33 8. Dezember 2009

Wegen  $\vec{u}_1 \times \vec{u}_2 \perp \vec{u}_1$ ,  $\vec{u}_2$  verschwinden die ersten beiden Summanden auf der rechten Seite und wir erhalten eine Gleichung mit nur noch einer Unbekannten:

$$
\det(\vec{u}_1, \vec{u}_2, \vec{b}) = x_3 \cdot \det(\vec{u}_1, \vec{u}_2, \vec{u}_3).
$$

Für die beiden anderen Unbekannten geht man genauso vor; man multipliziert (\*) mit  $\vec{u}_1 \times \vec{u}_3$ bzw.  $\vec{u}_2 \times \vec{u}_3$  und erhält

$$
\det(\vec{u}_1, \vec{u}_3, \vec{b}) = x_2 \cdot \det(\vec{u}_1, \vec{u}_3, \vec{u}_2), \quad \det(\vec{u}_2, \vec{u}_3, \vec{b}) = x_1 \cdot \det(\vec{u}_2, \vec{u}_3, \vec{u}_1).
$$

Aus diesen Gleichungen kann man  $x_1, x_2, x_3$  unmittelbar bestimmen – wenn die verschiedenen Determinanten auf der rechten Seite  $\neq 0$  sind. Dies wollen wir nun nachweisen.

Zunächst stellen wir fest, dass sich die drei rechts auftretenden Determinanten nur durch ihr Vorzeichen unterscheiden, denn aus der Sarrusschen Regel entnimmt man unmittelbar:

> Bei Vertauschung von zwei Spalten (oder von zwei Zeilen) ändert eine Determinante ihr Vorzeichen.

Aufgrund der linearen Unabhängigkeit der  $\vec{u}_1, \vec{u}_2, \vec{u}_3$  sind die jeweils rechts stehenden Determinanten  $\neq 0$ , so dass wir die obigen Gleichungen nach  $x_i$  auflösen können. Wir erhalten nach geeignetem Spaltentausch

$$
x_1 = \frac{\det(\vec{u}_2, \vec{u}_3, \vec{b})}{\det(\vec{u}_2, \vec{u}_3, \vec{u}_1)} = \frac{\det(\vec{b}, \vec{u}_2, \vec{u}_3)}{\det(\vec{u}_1, \vec{u}_2, \vec{u}_3)}, \ x_2 = \frac{\det(\vec{u}_1, \vec{b}, \vec{u}_3)}{\det(\vec{u}_1, \vec{u}_2, \vec{u}_3)}, \ x_3 = \frac{\det(\vec{u}_1, \vec{u}_2, \vec{b})}{\det(\vec{u}_1, \vec{u}_2, \vec{u}_3)}.
$$

Wir fassen unser Ergebnis zusammen als

Cramersche Regel: Gegeben ein lineares  $3 \times 3$  Gleichungssystem  $a_{11}x_1 + a_{12}x_2 + a_{13}x_3 = b_1$  $a_{21}x_1 + a_{22}x_2 + a_{23}x_3 = b_2$  $a_{31}x_1 + a_{32}x_2 + a_{33}x_3 = b_3$ und  $D = det$  $\sqrt{ }$  $\mathcal{L}$  $a_{11}$   $a_{12}$   $a_{13}$  $a_{21}$   $a_{22}$   $a_{23}$  $a_{31}$   $a_{32}$   $a_{33}$  $\setminus$  $\vert \cdot$ Dann gilt: Das Gleichungssystem ist genau dann eindeutig lösbar, wenn die Determinante  $D = \det A \neq 0$  ist; ist dies der Fall, so berechnet sich die Lösung durch  $x_1 = \frac{1}{\sqrt{2}}$  $\frac{1}{D} \cdot \det$  $\sqrt{ }$  $\mathbf{I}$  $b_1$   $a_{12}$   $a_{13}$  $b_2$   $a_{22}$   $a_{23}$  $b_3$   $a_{32}$   $a_{33}$  $\setminus$  $x_2 = \frac{1}{L}$  $\frac{1}{D} \cdot \det$  $\sqrt{ }$  $\mathbf{I}$  $a_{11}$   $b_1$   $a_{13}$  $a_{21}$   $b_2$   $a_{23}$  $a_{31}$   $b_3$   $a_{33}$  $\setminus$  $\vert$ ,  $x_3 = \frac{1}{5}$  $\frac{1}{D} \cdot \det$  $\sqrt{ }$  $\mathbf{I}$  $a_{11}$   $a_{12}$   $b_1$  $a_{21}$   $a_{22}$   $b_2$  $a_{31}$   $a_{32}$   $b_3$  $\setminus$  $\vert \cdot$ 

Anmerkungen:

1. Beachten Sie den einheitlichen Aufbau der drei Formeln: Der Nenner ist immer die (von 0 verschiedene) Determinante  $D = \det A$  der Koeffizientenmatrix. Der Zähler ist auch jeweils eine Determinante, und zwar von einer modifizierten Matrix. Diese entsteht, indem man jeweils die 1, 2, 3. Spalte der Koeffizientenmatrix durch die rechte Seite  $\vec{b}$  ersetzt.

2. Wir haben hier die CRAMERsche Regel für  $3 \times 3$  Gleichungssysteme formuliert und bewiesen, sie gilt jedoch allgemein für  $n \times n$  Systeme, deren Koeffizientenmatrix eine Determinante  $\neq 0$ 

5L1 Mathematik (Kg) 34 8. Dezember 2009

hat. Allerdings muss bei höheren Reihenzahlen  $n > 3$  erst einmal die Determinante allgemein definiert werden. (Formulieren und beweisen Sie die CRAMERsche Regel für den Fall  $n = 2$ .) 3. Auf den ersten Blick scheinen die expliziten Formeln der CRAMERschen Regel die Lösung linearer Gleichungssysteme besonders zu vereinfachen. Dies ist aber nicht der Fall. Ein Problem ist die beschränkte Gültigkeit ausschließlich für *quadratische* Gleichungssysteme mit Determinante ungleich 0. Zum anderen ist die Berechnung von Determinanten bei wachsender Reihenzahl extrem aufwändig. In der Praxis wird man selbst für ein  $3 \times 3$  System das Gaußsche Eliminationsverfahren der Berechnung von 4 Determinanten vorziehen (zumal bei det A = 0 sowieso das Gauß-Verfahren benötigt wird).